## **SISTEMAS DE INFORMACION GEOGRAFICA (SIG) Y EVALUACION MULTICRITERO (EMC) PARA LA IDENTIFICACION DE ÁREAS POTENCIALES PARA DISPOSICION FINAL DE RESIDUOS SOLIDOS Y PROPUESTA DE DISEÑO DE RELLENO SANITARIO EN EL MUNICIPIO DE BUESACO – NARIÑO**

**BYRON ARBEI MARTINEZ DARWIN ALEXANDER JIMENEZ BURBANO** 

**UNIVERSIDAD DE NARIÑO FACULTAD DE INGENIERÍA PROGRAMA DE INGENIERÍA CIVIL SAN JUAN DE PASTO 2018** 

## **SISTEMAS DE INFORMACION GEOGRAFICA (SIG) Y EVALUACION MULTICRITERO (EMC) PARA LA IDENTIFICACION DE ÁREAS POTENCIALES PARA DISPOSICION FINAL DE RESIDUOS SOLIDOS Y PROPUESTA DE DISEÑO DE RELLENO SANITARIO EN EL MUNICIPIO DE BUESACO - NARIÑO**

## **BYRON ARBEI MARTINEZ DARWIN ALEXANDER JIMENEZ BURBANO**

**Trabajo de grado presentado como requisito para optar al título de Ingeniero Civil.** 

> **Director: Ing. RUBY ALICIA CRIOLLO MARTINEZ Docente Facultad de Ingeniería**

**UNIVERSIDAD DE NARIÑO FACULTAD DE INGENIERÍA PROGRAMA DE INGENIERÍA CIVIL SAN JUAN DE PASTO 2018** 

### **NOTA DE RESPONSABILIDAD**

Las ideas y conclusiones abortadas en este Trabajo de Grado son responsabilidad del autor.

Artículo 1 del Acuerdo No. 324 de Octubre 11 de 1966, emanado del honorable Consejo Directivo de la Universidad de Nariño.

"La Universidad de Nariño no se hace responsable de las opiniones o resultados obtenidos en el presente trabajo y para su publicación riman las normas sobre el derecho de autor".

Artículo 13, Acuerdo No. 005 de 2010, emanado del Honorable Consejo Académico.

Nota de aceptación:

Firma del presidente del jurado

Firma del jurado

Firma del jurado

San Juan de Pasto, 28 de Febrero de 2018

#### **RESUMEN**

Los residuos sólidos no aprovechables producidos por las actividades humanas deben contar con un buen programa de disposición final acorde con la normatividad ambiental con el fin de evitar posibles problemas como la contaminación del ambiente, modificaciones del paisaje y sobre todo en la salud pública de las comunidades.

En este contexto el presente estudio plantea la aplicación de sistemas de información geográfica utilizando el software libre Quantum GIS (QGIS) versión 2.18 apoyados con el método de evaluación multicriterio mediante la superposición ponderada de mapas geográficos digitales, con el fin de identificar áreas potenciales para disposición final de residuos sólidos en el Municipio de Buesaco (N), basados en principios ambientales, sociales y físicos.

Como resultado del análisis se logró identificar que para el municipio de Buesaco se necesitan 8.4 ha de terreno para la construcción de un relleno sanitario considerando una vida útil de 25 años y un nivel de cobertura de servicio del 100% de la población, este porcentaje se deberá ajustar de acuerdo con el programa de recolección que se maneje, cuyo estudio no es objetivo del presente trabajo. Sin embargo por razón de las grandes inversiones y disponibilidad de terrenos se hizo una propuesta de diseño preliminar (limitado a la ubicación de los elementos básicos del relleno sanitario) en un terreno de 2.81 ha que da una vida útil de 10 años con capacidad de extenderse dependiendo de los programas de caracterización y recolección de residuos que implemente el municipio.

Palabras Clave: Residuos sólidos, Relleno sanitario, Sistemas de información geográfica, Evaluación multicriterio.

### **ABSTRACT**

The non-usable solid waste produced by human activities must have a good final disposition program according to environmental regulations in order to avoid possible problems such as pollution of the environment, modifications of Landscape and above all in the public health of the communities.

In this context, the present study proposes the application of geographic information systems using the Free software Quantum GIS (QGIS) version 2.18 supported by the Multicriteria evaluation method by means of the weighted overlap of geographical maps. In order to identify potential areas for final disposal of solid waste in the municipality of Buesaco (N), based on environmental, social and physical principles

As a result of the analysis it was identified that for the municipality of Buesaco 8.4 Ha of land is needed for the construction of a sanitary landfill considering a useful life of 25 years and a level of service coverage of 100% of the population, this percentage It must be adjusted according to the collection program that is handled, whose study is not objective of this work. However, at reason of the large investments and availability of land, a preliminary design proposal was made (limited to the location of the basic elements of the sanitary landfill) in a field of 2.81 Ha that gives a useful life of 10 years with capacity to extend depending on the characterization and waste collection programs implemented by the municipality.

Key Words: Solid waste (RS), landfill, geographic information systems, multicriterion evaluation.

# **TABLA DE CONTENIDO**

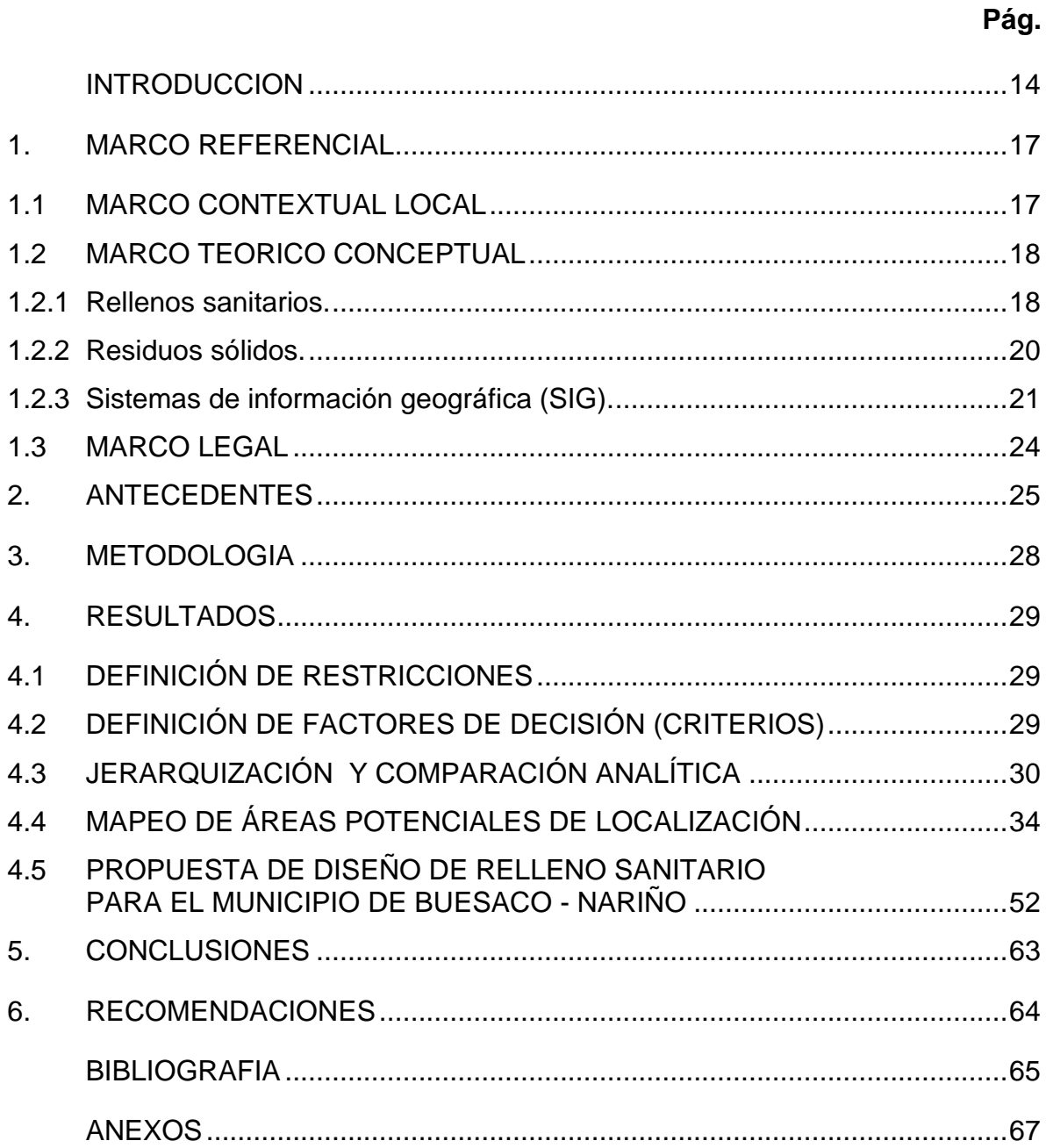

# **TABLAS**

**Pág** 

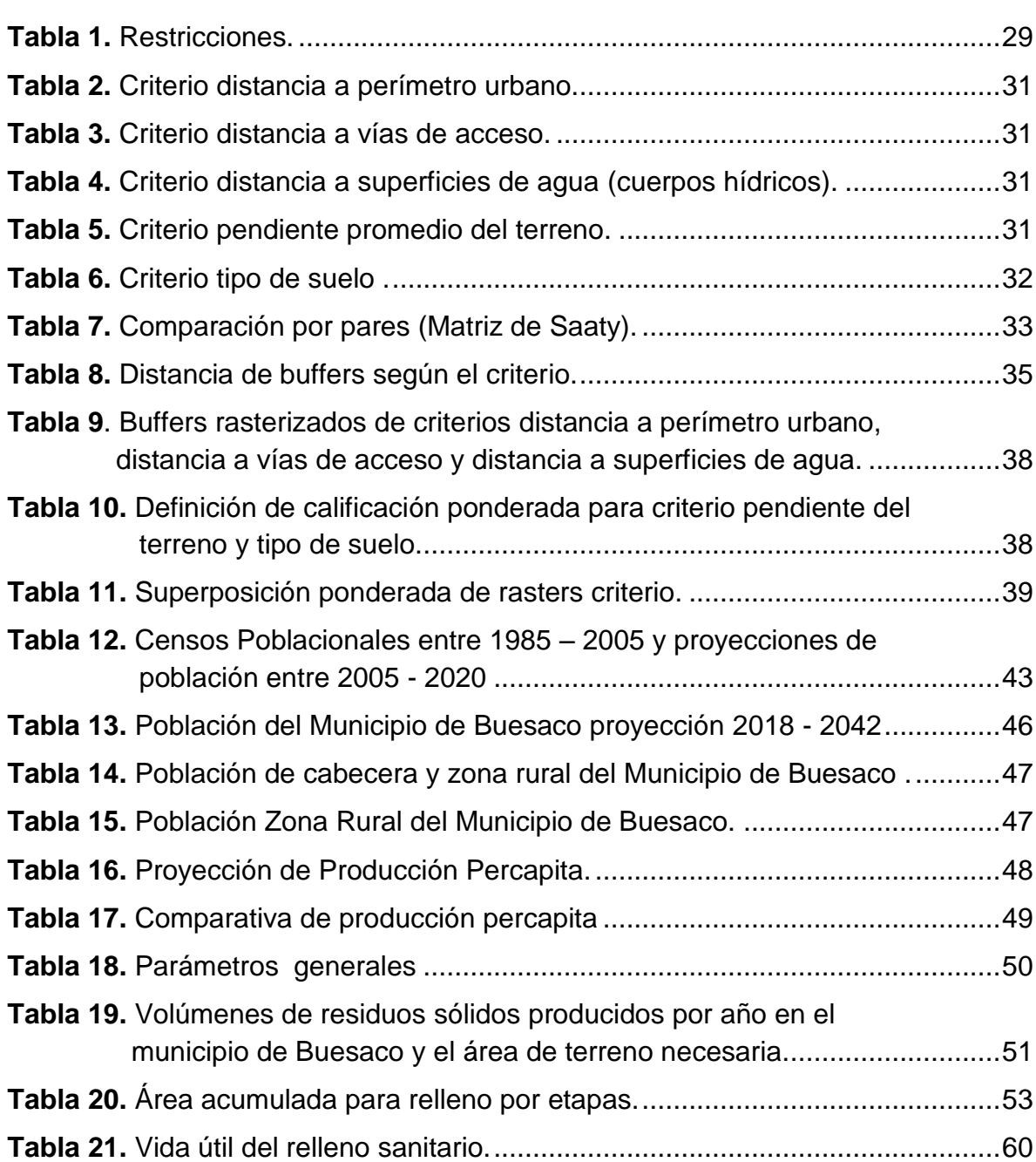

## **FIGURAS**

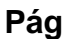

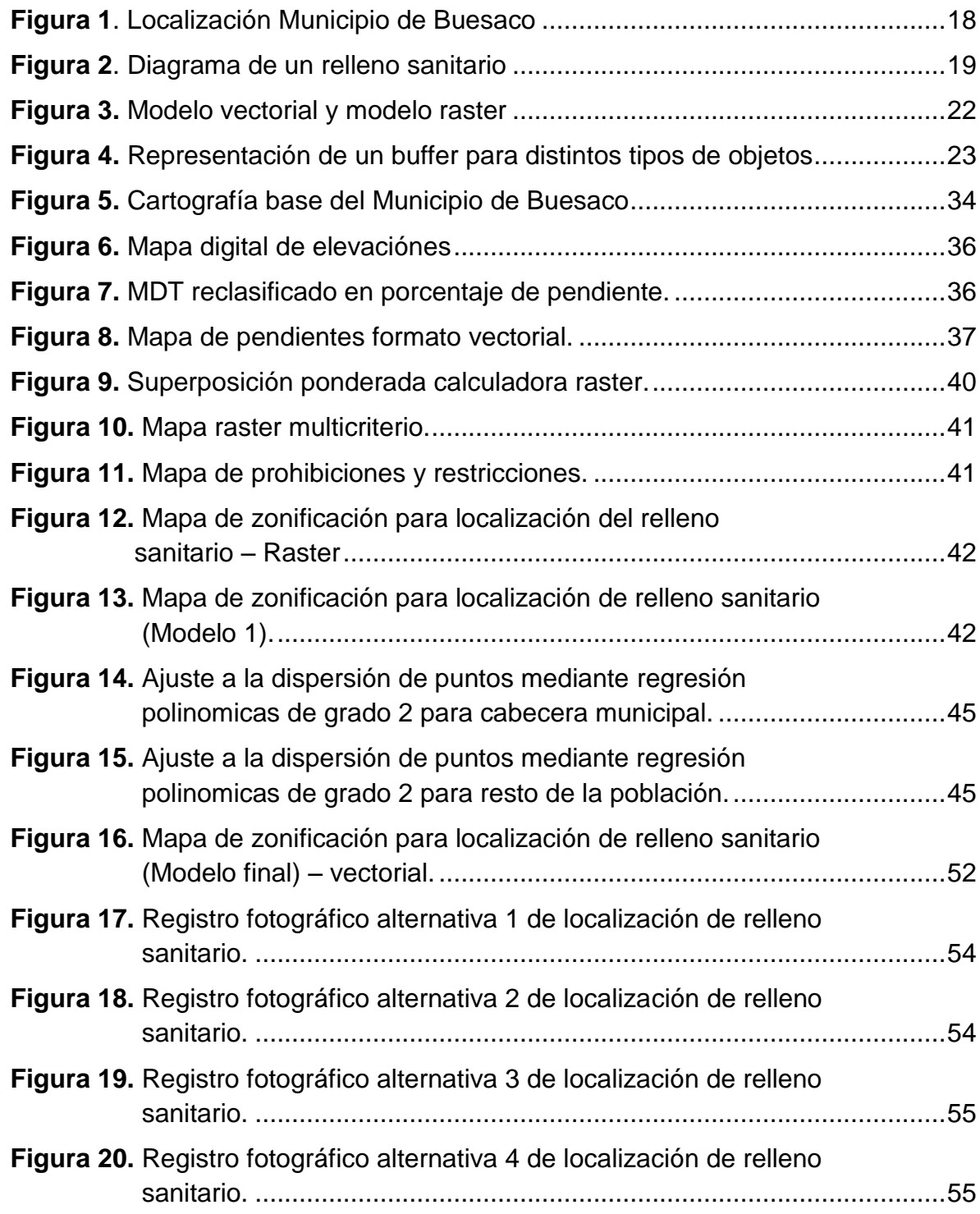

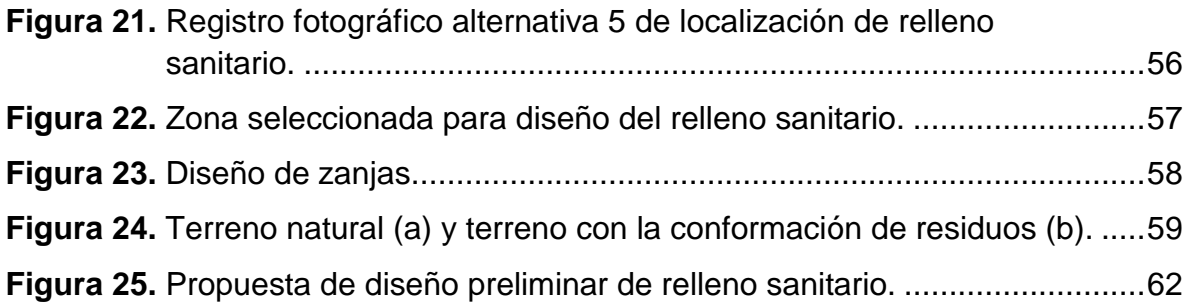

# **LISTA DE ANEXOS**

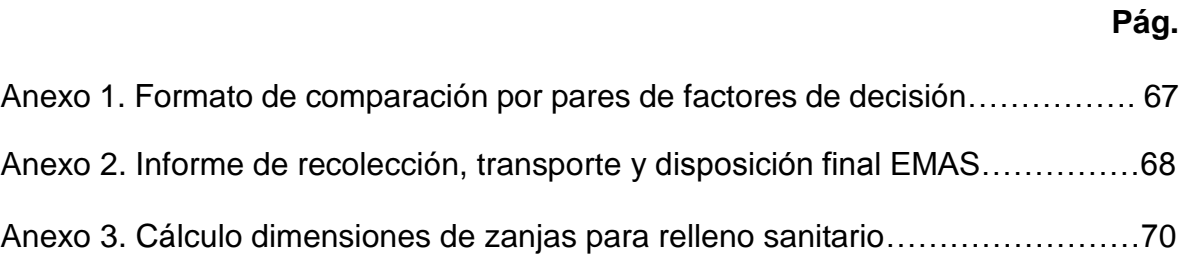

#### **GLOSARIO**

**CABECERA MUNICIPAL:** corresponde a un área geográfica definida por un perímetro urbano, donde mediante acuerdos del Concejo Municipal se establecen límites de la misma. Es específicamente el lugar en donde se ubica la sede administrativa de un municipio.

**CENTRO POBLADO:** es la concentración de mínimo veinte (20) viviendas contiguas, vecinas o adosadas entre sí, ubicadas ya sea en el área rural de un municipio o de un departamento. Dicha concentración presenta características urbanas tales como la delimitación de vías vehiculares y peatonales. Este es un término creado por el DANE con fines estadísticos, que les permite la identificación de núcleos de población.

**GEOMÁTICA:** define una disciplina que engloba las Geociencias con la integración y aplicación de las tecnologías de la información y la comunicación (TIC). De manera que con esta disciplina es posible la captura, procesamiento, análisis, interpretación, almacenamiento, modelización, aplicación y difusión de información digital geoespacial o localizada, aplicable en los ámbitos de la ingeniería, el territorio y la sociedad.

**LIXIVIADO:** es un fluido en forma líquida que se genera por la descomposición de materia orgánica o biodegradable ya sea que los residuos sólidos se encuentren en condiciones aeróbicas o anaeróbicas, como también es resultado de la infiltración de agua a través de los residuos en descomposición.

**PLAN DE GESTIÓN INTEGRAL DE RESIDUOS SÓLIDOS (PGIRS):** este es un documento legal de planificación municipal o regional que contiene los todos los lineamientos y pasos a seguir en cuanto al manejo de residuos sólidos. Este es un instrumento que permite trazar políticas de gestión integral de manejo de residuos sólidos, partiendo desde un diagnóstico inicial, e integrando programas o proyectos faltantes en el plan. Así mismo con este plan realizar una proyección futura en términos financieros que permita hacer ajustes al mismo dependiendo de los resultados obtenidos en un periodo determinado, esto con el fin de garantizar un continuo mejoramiento del manejo de los residuos, prestación del servicio de aseo. Este proceso de formulación, implementación, evaluación, seguimiento y control y actualización del PGIRS le corresponde a cada entidad territorial ya sea en el ámbito local o regional.

**PRODUCCIÓN DIARIA PER CÁPITA:** es la cantidad de residuos sólidos que genera una persona y que se expresa en términos de kg/hab-día o unidades equivalentes, que se establece con el número de personas por hogar (estimado por el DANE) y con las mediciones de producción de residuos sólidos.

**RESIDUO SÓLIDO:** es cualquier elemento solido orgánico o no orgánico que resulta de actividades diarias del ser humano ya sean de carácter doméstico, industrial, comercial, institucional o de servicios. Este elemento si sus características son de peligrosidad se tratan de manera especial, por el contrario los que no presentan peligrosidad se dividen en aprovechables y no aprovechables; a los cuales se les hace su recolección y futura reutilización si es el caso o sino simplemente su disposición final que la realiza la empresa prestadora del servicio de aseo.

**REGION:** es un espacio geográfico dividido o determinado mediante una jurisdicción político-administrativa donde se internamente se correlacionan aspectos físicos y socioeconómicos que posee subdivisiones ya sean departamentos, provincias, ciudades, municipios entre otras. Existen varios tipos de regiones, desde el punto de vista funcional regiones polarizadas; desde el punto de vista de uniformidad regiones homogéneas y desde el punto de vista político en regiones administrativas.

#### **INTRODUCCION**

<span id="page-13-0"></span>La resolución 0754 de noviembre de 2014, establece lineamientos y la metodología para la actualización de los planes de gestión integral de residuos sólidos (PGIRS) para todos los entes territoriales en Colombia y uno de los programas del PGIRS es el de disposición final de residuos sólidos que garantiza que estos sean dispuestos de manera técnica y ambientalmente adecuada.

En ese contexto este estudio se enfoca en la implementación de los sistemas de información geográfica "SIG" apoyados con el método de evaluación multicriterio con el fin de obtener un mapeo de áreas potenciales de localización de rellenos sanitarios. Con la aplicación de sistemas de Información Geográfica, se logró procesar la cartografía del municipio obtenida (mapas: geológicos, topográficos, hidrológicos, red vial terrestre, EOT, entre otros) a fin de valorar distancias y separaciones, además de realizar la superposición ponderada de imágenes digitales, para luego obtener una capa espacial con las diferentes áreas potenciales donde sea adecuado localizar un relleno sanitario para el municipio de Buesaco.

Como complemento al objeto general del estudio y para proponer un sitio específico de localización dentro de la capa generada, se realizaron visitas de inspección para corroborar si las áreas elegidas poseen características acordes a la información geográfica utilizada ya que la calidad de la información que se obtuvo para algunas de las variables no era muy detallada. De esta manera, se presenta un diseño preliminar de relleno sanitario con la ubicación de sus componentes físicos básicos, puesto que para realizar un diseño definitivo con su programa de operación se requiere una mayor cantidad de estudios de la zona elegida.

#### **PROBLEMA DE INVESTIGACION**

#### **DESCRIPCIÓN DEL PROBLEMA**

La administración del municipio de Buesaco, actualmente presta el servicio de recolección de residuos sólidos y disposición final a través de la empresa de aseo EMAS del municipio de Pasto llevando estos residuos hacia el relleno sanitario ANTANAS, ubicado en la vereda Josefina corregimiento Morasurco del municipio de Pasto localizado a 36 km desde la Cabecera Municipal de Buesaco, considerando los costos que la administración local enfrenta por las distancias que se maneja se puede plantear que a largo plazo al tener un espacio dentro del área municipal supla las inversiones iniciales para construirlo además de que sería posible ampliar la cobertura del servicio. Sin embargo, actualmente el municipio no ha elaborado estudios para definir áreas para la disposición final de residuos sólidos en su esquema de ordenamiento territorial, esté es el primer paso para realizar futuros estudios de comparación a nivel económico y de impacto ambiental, con el relleno ANTANAS, el cual también vería además mejoras en su vida útil.

#### **JUSTIFICACIÓN**

De conformidad con la normatividad colombiana todos municipios están en la obligación de actualizar los PGIRS, acogiendo la metodología propuesta por los Ministerios de Vivienda, Ciudad y Territorio y Ambiente y Desarrollo Sostenible en el Artículo 4 de la Resolución No. 0754 del 25 de noviembre de 2014, donde se establece las responsabilidades en la formulación, Implementación, evaluación, seguimiento, control y actualización del PGIRS.

Este estudio se propone como base para dar cumplimiento al contenido del programa 4,9 del PGIRS (programa de disposición final), dada la relación del tema con el área de ingeniería y la proyección social de la Universidad de Nariño con el desarrollo de la sociedad se aporta un documento que servirá de base para futuras investigaciones que contribuyan a la implementación definitiva del programa de disposición final más adecuado.

## **OBJETIVOS**

#### **OBJETIVO GENERAL**

Identificar las áreas potenciales de localización de sitios para disposición final de residuos sólidos no aprovechables para el Municipio de Buesaco – Nariño, a través del uso de Sistemas de Información Geográfica (SIG) y Evaluación Multi-criterio (EMC).

#### **OBJETIVOS ESPECIFICOS**

- Revisar la literatura existente correspondiente a localización de rellenos sanitarios.
- Establecer factores de restricción de acuerdo con la disponibilidad de información y definir niveles de importancia en concordancia a criterios de normativa ambiental y análisis de aspectos económicos, técnicos y sociales.
- Identificar los actores que pudiesen aportar en la investigación mediante la formulación e implementación de espacios de participación.
- Presentar una metodología basada en el uso de los Sistemas de Información Geográfica y las técnicas de evaluación multicriterio, con el objeto de facilitar la identificación de áreas potenciales.
- Generar mapa de identificación de áreas potenciales para localización de relleno sanitario.
- Plantear una propuesta de diseño de relleno sanitario mediante la proyección de producción de residuos sólidos no aprovechables.

## **1. MARCO REFERENCIAL**

#### <span id="page-16-1"></span><span id="page-16-0"></span>**1.1 MARCO CONTEXTUAL LOCAL**

El desarrollo del estudio para la identificación de áreas potenciales para disposición final de residuos sólidos y propuesta de diseño de relleno sanitario, se realizó para el municipio de Buesaco, el cual está ubicado a 37 kilómetros al noreste de la capital del departamento de Nariño y limita: por el norte con los municipios San Lorenzo, Arboleda, Albán y el Tablón de Gómez; por el oriente con el Tablón de Gómez y el departamento de Putumayo; por el sur con la cuidad de Pasto y el departamento de Putumayo y por el occidente con los municipios Chachagüí y Pasto.

Ubicación geográfica: el territorio del Municipio de Buesaco está ubicado en las coordenadas 1° 23' 05" N y 77° 09' 23" O.

Descripción física: la cabecera municipal se ubica a una altitud de 1.959 m.s.n.m, con una temperatura aproximada de 18 grados centígrados. El municipio de Buesaco tiene una extensión aproximada de 62.032 hectáreas (620.3 Kilómetros cuadrados) distribuidos en 7 corregimientos (Santa María, Santa Fe, San Ignacio, San Antonio, Rosal del Monte y Villamoreno) y 73 veredas.

Geología: el municipio presenta desplazamientos y relleno de fisuras debido al fuerte tectonismo, las partes bajas corresponden a rocas sedimentarias, depósitos aluviales, coluviales y vulcano-sedimentarias, las cadenas montañosas corresponden a rocas ígneas y metamórficas. El borde occidental de la cordillera central está afectado por el sistema falla del Romeral. Las rocas ígneas volcánicas y plutónicas se presentan en la cordillera centro oriental, afectadas en su dirección por intrusiones ígneas, formando escarpes pronunciados con bastante fraccionamiento.

Relieve: la mayor parte del municipio es montañosa, con presencia de accidentes geográficos como acantilados y con algunas zonas planas ligeramente onduladas.<sup>1</sup>

En la figura 1, se muestra la localización del municipio de Buesaco respecto al departamento de Nariño y Colombia.

l 1 Esquema de Ordenamiento Territorial (EOT), Alcaldía Municipio de Buesaco.

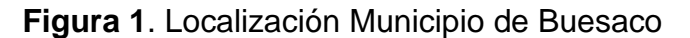

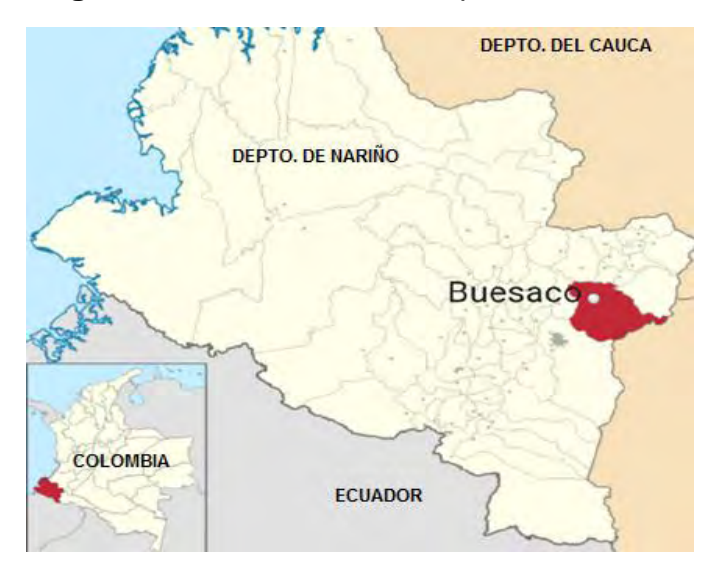

Fuente: https://es.wikipedia.org/wiki/Buesaco

## <span id="page-17-0"></span>**1.2 MARCO TEORICO CONCEPTUAL**

El problema de la eliminación de los residuos sólidos se ha convertido en un aspecto cuyo estudio se ha vuelto obligatorio para la sociedad debido al acelerado crecimiento poblacional de los últimos años y del aumento de la producción por habitante. En Colombia en 1976, un estudio realizado por la dirección de saneamiento del ministerio de salud estimaba una producción de residuos sólidos por persona de 520 gramos al día, cifra que para el año de 1989 ascendió hasta la cifra de 800 gramos al día según el programa de investigación de residuos sólidos de la Facultad de Ingeniería de la universidad Nacional de Colombia, además de contener más porcentaje de materiales no biodegradables y tóxicos<sup>2</sup>.

<span id="page-17-1"></span>**1.2.1 Rellenos sanitarios.** Entre los elementos que conforman la disposición final segura y confiable de los residuos sólidos no reutilizables se debe contar con una disposición final controlada, a este elemento se lo conoce como relleno sanitario.

Según Jaramillo<sup>3</sup>, un relleno sanitario es una obra civil diseñada para la disposición final, controlada de los residuos sólidos, sin causar peligros o daños a la salud pública con principios ingenieriles y técnicos que garanticen la confinación y

l 2 COLLAZOS HECTOR, DUQUE MUÑOZ RAMON. Residuos Sólidos, Fundación para la investigación de residuos sólidos 1993.

<sup>3</sup> JARAMILLO, J. Guía para el Diseño, Construcción y Operación de Rellenos Sanitarios Manuales, Programa de Salud Ambiental Serie Técnica No. 28. Organización Panamericana de la Salud, 2002.

aislamiento de los residuos sólidos en un área mínima, con compactación de residuos, cobertura diaria de los mismos, control de lixiviados (fluidos generados por la descomposición de materia orgánica) y cobertura final.

Para su construcción se debe garantizar la protección del medio ambiente siguiendo las especificaciones de las normas vigentes donde se incluyen los procesos de compactación controlada de los residuos sólidos depositados, la proliferación de malos olores y de la eliminación de lixiviados.

Un relleno sanitario adecuado debe estar compuesto por ciertos elementos muy importantes para su funcionamiento útiles para la compactación de los residuos sólidos, control de vectores y manejo de lixiviados. (ver figura 2).

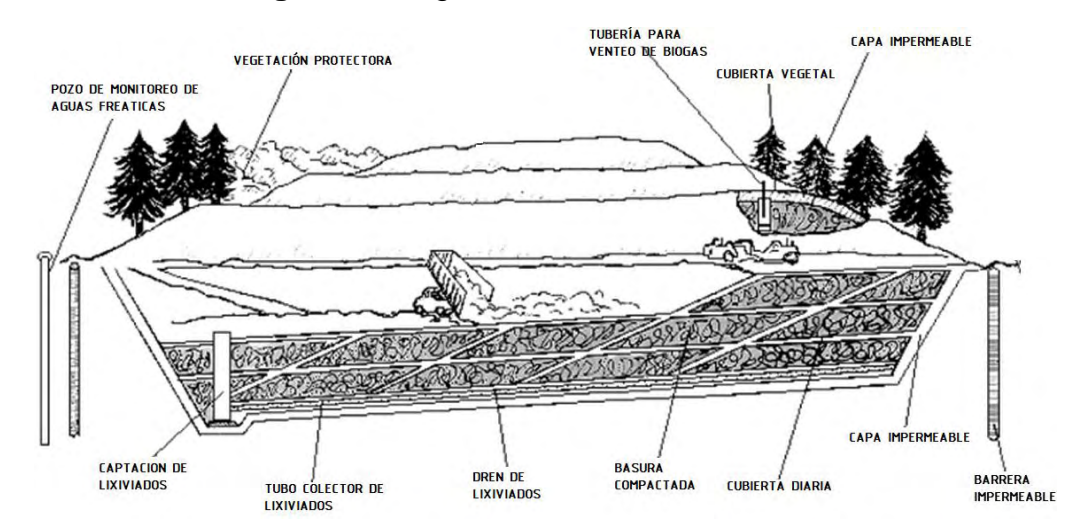

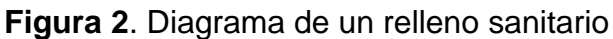

Fuente: BROWNING-FERRIS INDUSTRIES, Mobius Curriculum, Understanding the Waste Cycle, 1991

**Tipos de rellenos sanitarios en Colombia.** Actualmente en Colombia los sitios de disposición final en su mayoría pueden o no cumplir con el compromiso de protección del medio ambiente, de entre los cuales se pueden distinguir tres tipos:

- **Relleno sanitario de tierra controlado**: cuenta parcialmente con inspección, vigilancia y aplicación de las medidas necesarias para el cumplimiento de las disposiciones establecidas.
- **Relleno de tierra no controlado**: sitio donde son vertidos y mezclados diversos tipos de residuos sólidos municipales sin ningún control o protección al ambiente.

 **Botadero a cielo abierto**: se trata de botaderos clandestinos, sitios en donde se arrojan y acumulan los desechos sólidos sin ninguna clase de control. Estos sitios pueden ser lotes baldíos, barrancas, ríos, quebradas, etc.

**Métodos de diseño de rellenos sanitarios.** Entre los métodos más usuales se encuentran:

 **Método de trinchera o zanja**: este método se utiliza en zonas planas y requiere realizar excavaciones de 2 o 3 metros de profundidad, en este método los residuos sólidos se depositan y acomodan dentro de la trinchera para luego compactarlos y cubrirlos con la tierra excavada. La excavación de zanjas requiere condiciones propicias con respecto a la profundidad de los niveles freáticos y el tipo de suelos.

Las zonas con niveles freáticos próximos a la superficie no son favorables para este método ya que hay riesgo de contaminación de las aguas subterráneas. Las zonas rocosas tampoco son apropiadas puestos que existirán dificultades para la excavación.

 **Método de área:** se utiliza en zonas relativamente planas, donde no sea posible excavar zanjas o trincheras para enterrar los residuos sólidos. Estos pueden depositarse directamente sobre el suelo original, el que debe elevarse algunos metros, previa impermeabilización del terreno. En este caso, el material de cobertura deberá ser transportado desde sitios de préstamo o si es posible de la capa superficial del terreno.

<span id="page-19-0"></span>**1.2.2 Residuos sólidos.** Los Residuos Sólidos incluyen todos aquellos residuos que provienen de actividades de animales y humanas resultantes del [consumo](http://www.monografias.com/trabajos35/consumo-inversion/consumo-inversion.shtml) o uso de un bien en actividades domésticas, industriales, comerciales, institucionales o de [servicios,](http://www.monografias.com/trabajos14/verific-servicios/verific-servicios.shtml) que el generador abandona o rechaza, y que pueden ser considerados como elementos de reciclaje o como inútiles o innecesarios caso en el cual deben ser desechados y tratados como contaminantes cuando por su cantidad, composición o particular naturaleza sea de difícil integración a los ciclos biológicos, flujos y a los procesos ecológicos<sup>4</sup>.

**Fuentes de producción de residuos sólidos.** Entre las fuentes de producción de residuos se tienen las siguientes:

l 4 TCHOBANOGLOUS, George. Gestión integral de residuos sólidos. Madrid, McGraw-Hill, 2002.

- **Fuente doméstica:** son aquellos residuos producidos por viviendas unifamiliares o multifamiliares estos pueden ser papel, plásticos, residuos de alimentos, residuos de jardín, metales, residuos especiales (baterías, neumáticos, etc).
- **Fuente comercial:** producidos en hoteles, tiendas, mercados, restaurantes, gasolineras, talleres mecánicos etc.
- **Fuente institucional:** hospitales, centros gubernamentales, escuelas, cárceles.
- **Fuente Construcción y demoliciones:** demolición de edificios, reparación de pavimentos, construcciones nuevas, etc.
- **Fuente servicios municipales:** paisajismo, limpieza de calles.
- **Fuente plantas de tratamiento:** aguas residuales y procesos de tratamiento industrial.
- **Fuente industrial:** refinerías, plantas químicas, centrales térmicas, etc.
- **Fuente agrícola:** árboles frutales, granjas, ganadería intensiva.

<span id="page-20-0"></span>1.2.3 Sistemas de información geográfica (SIG). Según Barredo<sup>5</sup> un SIG (GIS en su acrónimo inglés, geographic information systems). Se define como el uso de programas informáticos o software para la conjunción de datos relacionados con la georreferenciación en el espacio físico mundial. El uso de esta tecnología permite que los usuarios puedan crear consultas interactivas, integrar, analizar y representar de una forma eficiente cualquier tipo de información geográfica referenciada asociada a un territorio, y conectar mapas con bases de datos.

Los SIG´s son una herramienta de gran relevancia para el procesamiento de la información que facilite una zonificación ambiental, basados en la cartografía de las características físicas, ambientales, morfológicas y sociales, así como gestión de riesgos y uso de suelo.

Estos SIG´s permiten de una manera más versátil almacenar y analizar información espacial, siendo esta una herramienta de análisis, influye en el mejoramiento de la efectividad y la eficiencia de las operaciones cartográficas, tanto en la manipulación

<sup>5</sup> BARREDO CANO, José Ignacio. Sistemas de Información geográfica y Evaluación multicriterio en el ordenamiento del territorio. Bogotá. s.n., 2006.

como en el tratamiento de los datos, en la representación de escenarios y alternativas de respuesta a situaciones que se identifiquen en el territorio.

**Tipos de SIG´s.** Los tipos de SIG´s difieren en la modelización de la realidad dependiendo del modelo de datos que a este se introduzcan, estableciendo dos tipos de modelos: raster y vectorial<sup>6</sup>.

 **Modelo raster:** este modelo estructura el espacio en una serie de elementos en una retícula regular compuesta de celdas cuadradas llamadas pixeles, esto permite usar modelos de datos de una amplia zona sin importar los límites de los objetos (fenómenos no discretos, por ejemplo: cantidad de lluvia caída).

Los modelos raster se almacenan como una retícula regular compuesta por pixeles, que muestra gráficamente mediante variación de colores los valores de un área diferencial delimitada por el tamaño del pixel asignado. (ver figura 3).

 **Modelo vectorial:** este modelo representa cada objeto geográfico de forma independiente mediante gráficos (puntos, líneas y polígonos), y se utiliza si para el estudio a realizar, los límites de los objetos o entidades geográficas tienen una gran importancia para la aplicación y se requiere información de estos de forma individual (objeto discreto, por ej.: una casa, una carretera). ídem

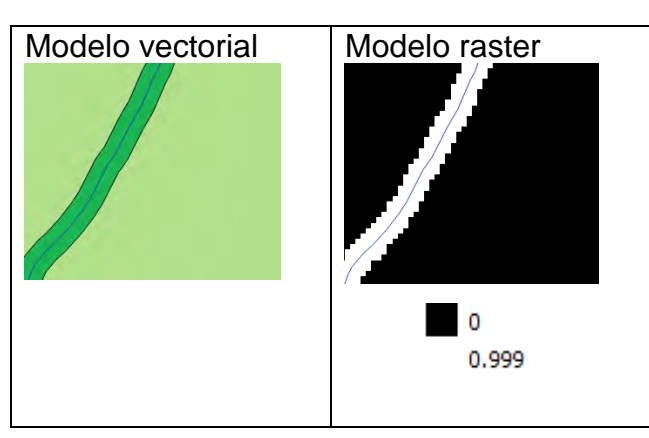

**Figura 3.** Modelo vectorial y modelo raster

**Quantum Geographic Information System (QGIS).** Qgis es un Sistema de Información Geográfica (SIG) de Código Abierto licenciado bajo GNU - General Public License .QGIS hace posible el uso de los sistemas de información geográfica,

<sup>6</sup> NIEVES LANTADA ZARZOSA; M. AMPARO NUAEZ ANDRES. Sistemas de Información Geográfica: practicas con Arcview, Ediciones UPC, 2002

siendo así una herramienta que permite organizar y administrar diferentes tipos de archivo con información geográfica, donde puedes visualizar todos tus datos y metadatos. Este software contiene herramientas que permiten procesar los datos geográficos para creación de series de mapas, como son los mapas de áreas influencia (buffer) ya sea como capas vectoriales o raster.

**Buffers:** estos son un tipo de capa y que son creados a partir de la cartografía base permitiendo realizar gráficamente áreas de influencia a determinadas distancias de un objeto ya se a punto, línea o polígono. (ver figura 4).

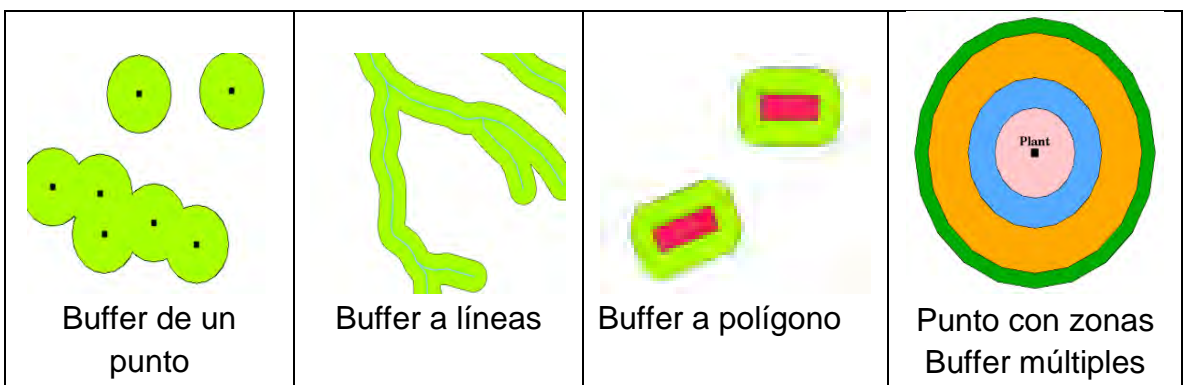

**Figura 4.** Representación de un buffer para distintos tipos de objetos

Fuente[:https://docs.qgis.org/2.8/es/docs/gentle\\_gis\\_introduction/vector\\_spatial\\_a](https://docs.qgis.org/2.8/es/docs/gentle_gis_introduction/vector_spatial_)n alysis\_buffers.htm.

Además Qgis admite realizar operaciones matemáticas con las capas raster, siendo así especialmente útil cuando se desea identificar espacios o áreas determinadas que requieran mayor nivel de detalle dentro del espacio de trabajo.

Otra ventaja de QGIS es que permite visualizar datos ráster en 3D, proporcionando así una amplia gama de herramientas para tratar éste tipo de datos como generar así modelos de sombras, mapas de pendiente, extraer curvas de nivel, entre otras opciones.

#### <span id="page-23-0"></span>**1.3 MARCO LEGAL**

En los artículos 79 y 80 de la Constitución política de Colombia, se establece como deber del Estado el proteger la diversidad del ambiente, prevenir y controlar los factores de deterioro ambiental y garantizar el derecho de todas las personas a gozar de un ambiente sano, del mismo modo en el artículo 95 numeral 8, se establece como deber de los ciudadanos el proteger los recursos naturales del país y velar por la conservación de un ambiente sano.

En tal sentido, es deber del estado proponer, financiar y ejecutar este tipo se estrategias para la protección del medio ambiente a través del Ministerio de Ambiente y Desarrollo Sostenible. Para todo servicio o actividad que pueda generar directa o indirectamente daños ambientales; también se debe regular el control y reducción de la contaminación geográfica, hídrica, paisajística, sonora y atmosférica en todo el territorio nacional a través de las entidades correspondientes.

Por otra parte, de acuerdo con el artículo 88 del DECRETO 2981 DE 2013 establece que los municipios y distritos, deberán elaborar, implementar y mantener actualizado un plan municipal o distrital para la gestión integral de residuos o desechos sólidos en el ámbito local y/o regional según el caso, en el marco de la gestión integral de los residuos, el presente decreto y la metodología para la elaboración de los PGIRS<sup>7</sup>. En concordancia la Resolución 0754 del 25 de noviembre del 2014 establece la metodología para la formulación, implementación, evaluación, seguimiento, control y actualización de los planes de gestión integral de residuos sólidos<sup>8</sup>.

En cuanto a la localización de rellenos sanitarios, la Ley 9 de 1979 en su Artículo 25, expresa: solamente se podrán utilizar como sitios de disposición de basuras los predios autorizados expresamente por el Ministerio de Salud o la entidad delegada.

Por otra parte, el Decreto 1077 de 2015 en su Capítulo 3 establece: procedimiento, criterios, metodología, prohibiciones y restricciones para la localización de áreas para la disposición final de residuos sólidos. Los cuales siguen siendo los mismos desde el decreto 838 de 2005.

<sup>7</sup> Ministerio de Vivienda, Ciudad y Territorio, 2013

<sup>8</sup> Ministerio de ambiente y desarrollo sostenible Ministerio de Vivienda, Ciudad y Territorio, 2014

### **2. ANTECEDENTES**

<span id="page-24-0"></span>La revisión bibliográfica de literatura con respecto al tema de localización de rellenos sanitarios utilizando SIG´s, permitió extraer información de gran importancia al momento de trazar lineamientos base para poder adoptar una metodología y criterios de evaluación adecuados que garanticen un proceso de localización correcto y unos resultados que vayan acorde a las condiciones del medio ambiente y las necesidades de la region. Los antecedentes utilizados fueron los siguientes:

 **Identificación de áreas potenciales para ubicar el futuro sistema de disposición final de residuos sólidos del municipio de Popayán. DORADO, CERON<sup>9</sup> 2012.** Este estudio se hizo con el fin de Identificar áreas potenciales para ubicar el futuro sistema de disposición final de residuos sólidos del Municipio de Popayán aplicando una metodología basada en la integración de la Geomática y las Técnicas de Evaluación Multicriterio (EMC), para obtener un modelo de capacidad de acogida que facilite la identificación de áreas potenciales. El documento generado se convierte un instrumento guía para la planificación y toma de decisiones de los diferentes organismos territoriales encargados de manejar los residuos sólidos del país.

 **Location allocation for urban waste disposal site using multi-criteria analysis: a study on Nabadwip Municipality, West Bengal, India. SUMAN<sup>10</sup> , 2012.** Este estudio investigó el sitio más adecuado para eliminación de residuos sólidos de Nabadwip municipio que se encuentra en el extremo al oeste del distrito de Nadia, Bengala del oeste, India. El sitio de disposición adecuado estableció criterios de seguridad ambiental y atributos para que los desechos sean aislados con el fin de que no haya ningún riesgo para las personas o el medio ambiente. Los criterios para la selección incluyen características físicas, naturales, socioeconómicos, ecológicas y factores de uso del suelo. Se ha hecho análisis multicriterio y uso del sistema de información geográfica (SIG) para así proporcionar una oportunidad de integrar los parámetros de campo con la población y otros datos relevantes u otras características asociadas, que ayudarán en la selección de sitios de disposición adecuados.

<sup>&</sup>lt;sup>9</sup> DORADO ARLEX, CERON RONALD EDISON. Identificación de áreas potenciales para ubicar el futuro sistema de disposición final de residuos sólidos del municipio de Popayán, 2012.

<sup>10</sup>SUMAN PAUL. Location allocation for urban waste disposal site using multi-criteria analysis: A study on Nabadwip Municipality, West Bengal, India. International Journal of Geomatics and Geosciences, Volumen 3, No 1, 2012.

 **Selection of Landfill Site using GIS and Multicriteria Decision Analysis for Beysehir Lake Catchment area (Konya, Turkey). SENER, SENER, NAS<sup>11</sup>, 2011.** En este estudio la selección se realiza a través de un análisis de decisión multicriterio (MDA) y sistema de información geográfica (SIG) para localización del área de captación del lago Beysehir. El lago Beysehir es el mayor lago de agua dulce y el depósito de agua potable en Turquía pero allí no es sitio de relleno sanitario en la cuenca. Por lo tanto, debe seleccionarse el vertedero apropiado en calidad del agua en el lago Beysehir. Para determinar el vertedero que se examinaron varios criterios como la distancia de los asentamientos, distancia de las aguas de superficie, distancia de áreas protegidas (ecológicas, científicas o histórico), geología/hidrogeología, uso, cerca de carreteras, pendiente y aspecto de la tierra. La MDA se utilizó para medir la importancia relativa de ponderación para cada criterio. Capas de cada mapa se formaron con la ayuda de las indicaciones geográficas y mapa de aptitud final fue creado por análisis de superposición de cada mapa de criterio. Según obtuvo resultados, altas y bajas zonas adecuadas se determinaron en el área de estudio.

 **SIG y evaluación multicriterio: propuesta metodológica para cuantificar el grado de metropolización en el territorio, DE COS O.<sup>12</sup>, 2007.** La ejecución de este proyecto plantea los Sistemas de Información Geográfica aplicado al desarrollo de todas las fases que implica el método multicriterio con un fin concreto, el cual es el análisis del grado de metropolización en los municipios próximos al que aloja la ciudad central (Bahía de Santander – España). Esta exposición metodológica parte de la incorporación de una técnica ampliamente desarrollada para la toma de decisiones espaciales con frecuencia centrado en la búsqueda de localizaciones óptimas. En este caso, la organización y las bases de la evaluación multicriterio se adaptan tanto al fin específico señalado con anterioridad como a los requerimientos metodológicos propios de los Sistemas de Información Geográfica, que sustentan y desarrollan con agilidad su aplicación.

<sup>11</sup> SEHNAZ SENER, ERHAN SENER, BILGEHAN NAS. Selection of Landfill Site using GIS and Multicriteria Decision Analysis for Beysehir Lake Catchment area (Konya, Turkey) Journal of Engineering Science and Design. Vol: 1 No: 3, 2011.

 $12$  DE COS GUERRA OLGA,  $\Box$  SIG y Evaluación multicriterio: propuesta metodológica para cuantificar el grado de metropolización en el territorio. Universidad de Cantabria – España. Carsigma Cartográfica Ed. 2007.

 **Plan de manejo integral de residuos sólidos urbanos en el Municipio de Buesaco – Nariño, LOPEZ B, LOPEZ M, <sup>13</sup>2004.** Esta investigación tuvo como objetivo formular el plan de manejo integral de residuos sólidos urbanos para el Municipio de Buesaco, implementando estrategias de solución a los impactos ambientales.

 **Propuesta de zonificación ambiental para la recomendación del uso del suelo rural y urbano con miras a un ordenamiento territorial del Municipio de Ancuya Nariño, CAICEDO, RUIZ<sup>14</sup>, 2008.** La finalidad de este estudio fue contribuir al ordenamiento territorial del Municipio de Ancuya – Nariño, a través del diseño de una propuesta de zonificación ambiental para el establecimiento del uso recomendado del suelo rural y urbano.

l <sup>13</sup> LOPEZ BENAVIDES JOHANNA, LOPEZ MORA MARCELA, Plan de manejo integral de residuos sólidos urbanos en el Municipio de Buesaco – Nariño. Trabajo de tesis vicerrectoría de investigaciones y postgrados y relaciones internacionales, Universidad de Nariño, 2004

<sup>14</sup> CAICEDO BOLAÑOS JOSE IVAN, RUIZ PANTOJA CARLOS ANDRES, Propuesta de Zonificación ambiental para la recomendación del uso del suelo rural y urbano con miras a un ordenamiento territorial del Municipio de Ancuya Nariño. Trabajo de Tesis Departamento de geografía, Universidad de Nariño, 2008.

#### **3. METODOLOGIA**

<span id="page-27-0"></span>La metodología que se desarrolla se enmarca directamente en la aplicación de Sistemas de Información Geográfica, realizando una conjunción de información digital y aplicando el método de Jerarquías Analíticas de Saaty (Analytical Hierarchy Process, AHP) <sup>15</sup>. Además, para la selección del sitio se hizo uso del software libre Quantum GIS (Qgis) versión 2.18 para obtener el mapa de zonificación de sitios potenciales para disposición de residuos sólidos, a los cuales se les realizaron visitas de inspección para comprobación de condiciones de cada zona con el fin de realizar una propuesta de diseño de relleno sanitario acorde a las condiciones de la zona seleccionada definitiva.

Para el desarrollo metodológico fue necesario obtener toda la información posible de fuentes tales como la administración local del municipio y las instituciones públicas y regionales que se mencionan a continuación:

- Instituto Geográfico Agustín Codazzi IGAC (Cartografía Base en formato digital shape)
- Mapa de superficies de agua.
- Mapa de red vial terrestre.
- Mapa de relieve.

- Mapa de centros poblacionales y construcciones civiles destacadas (escuelas, centros de salud, estaciones de gasolina).
- Servicio Geológico Colombiano SGC (Mapa base Geología de Buesaco a escala 1:100000)
- Sistema de Información Ambiental de Colombia SIAC (Mapa zonas de protección en formato shape)
- Departamento Administrativo Nacional de Estadística DANE (información poblacional y mapa límite administrativo).
- Alcaldía Municipio de Buesaco (EOT Buesaco)
- Acueducto, Alcantarillado, Aseo ACUABUESACO (Informe de recolección, transporte y disposición final EMAS S.A E.S.P)

<sup>15</sup> SAATY, Thomas. Toma de decisiones para líderes. Pittsburg USA. RWS Publications. 1997, 424 pp.

### **4. RESULTADOS**

## <span id="page-28-1"></span><span id="page-28-0"></span>**4.1 DEFINICIÓN DE RESTRICCIONES**

Conforme al decreto 838 de 2015, se definieron ciertas restricciones o áreas donde se hace imposible la localización de un relleno sanitario, como las zonas ya urbanizadas o en proyecto de urbanización, humedales, reservas ecológicas, zonas de interés turístico o cultural, zonas de difícil acceso vial, zonas con fallas geológicas, entre otros. Estas restricciones tienen en cuenta los posibles impactos que se puedan generar, como la contaminación de aguas, diseminación de gases tóxicos, proliferación de vectores sanitarios y modificaciones del espacio físico.

A continuación, se muestra las restricciones que se definieron para el desarrollo del proyecto que tienen en cuenta además de la normatividad Colombiana, las necesidades propias de la región y el aporte de expertos en el tema de ingeniería sanitaria consultados durante la participación en el Séptimo Congreso Interamericano de residuos sólidos (ver tabla 1).

**Tabla 1.** Restricciones.

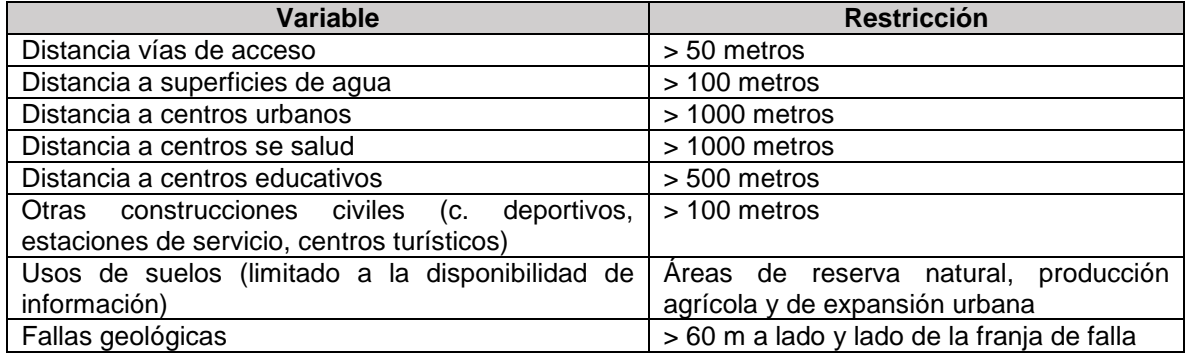

## <span id="page-28-2"></span>**4.2 DEFINICIÓN DE FACTORES DE DECISIÓN (CRITERIOS)**

Siguiendo las disposiciones del decreto 838 de 2015 se establecieron una serie de factores de acuerdo con la precisión, cantidad y calidad de la información que se obtuvo, además de los que se muestra a continuación también existen otros criterios muy importantes como son la densidad poblacional de la zona, costos por hectárea, estado de la vías de acceso, entre otros, pero que se obvian debido a que se esta trabajando en una zona mayormente rural sin infraestructura vial pavimentada.

- Distancia a perímetro de centros urbanos: se analiza bajo dos aspectos fundamentales, el primero relacionado con la economía que recomienda distancias cortas ya que a mayor distancia mayores costos de traslado, y el segundo relacionado con la salud pública y comodidad de los habitantes de los centros poblados lo que lleva a evitar zonas muy cercanas a estos.
- Acceso: existencia de rutas y caminos de acceso vehicular.
- Superficies de agua: se da prioridad a las zonas más alejadas de los cauces superficiales permanentes.
- Topografía (Pendiente promedio del terreno): da relevancia a terrenos con pendientes bajas ya que los escarpados dificultan la localización de un relleno sanitario.
- Geología (Tipo de suelo): basado en la disponibilidad de material de cobertura, y en la dificultad de movimientos de tierra, el nivel freático por su parte no es una variable fácil de evaluar en este estudio dado a la complejidad que sería obtener un mapa de profundidades de nivel freático para toda el área municipal.
- Capacidad (Área disponible): para el caso de la capacidad luego de generar el mapa de áreas potenciales con los anteriores 5 criterios se evaluaron los polígonos que poseen un Área mayor o igual a la necesaria para la construcción del relleno sanitario.
- Resistencia social: Este factor se tuvo en cuenta luego de la generación del mapa de áreas potenciales de localización del relleno sanitario, con el fin de destacar su importancia únicamente en la selección del sitio exacto para la propuesta de diseño realizada.

## <span id="page-29-0"></span>**4.3 JERARQUIZACIÓN Y COMPARACIÓN ANALÍTICA**

Se realiza primero una jerarquización mediante asignación de puntajes a los intervalos que tenga cada criterio, por otra parte se hace una jerarquización por comparación entre pares que relaciona los criterios entre sí.

**Jerarquización de los intervalos de cada criterio.** El decreto 838 de 2015, tiene una calificación ya definida para los intervalos de cada factor, con dicha información se pondero a una nueva escala unificada de 0 a 10 para todos los factores con el fin de dar cumplimiento al método de análisis Multicriterio.

A continuación, en las tablas 2 a 6 se muestra las ponderaciones, así:

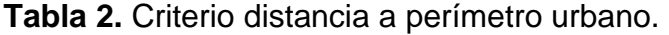

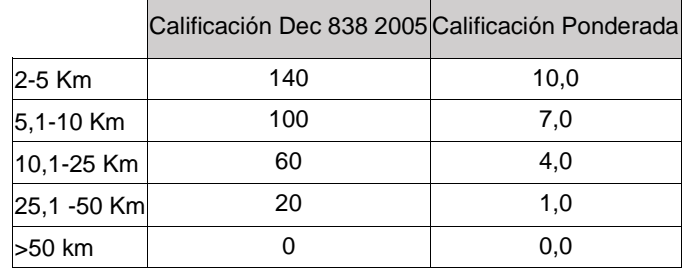

**Tabla 3.** Criterio distancia a vías de acceso.

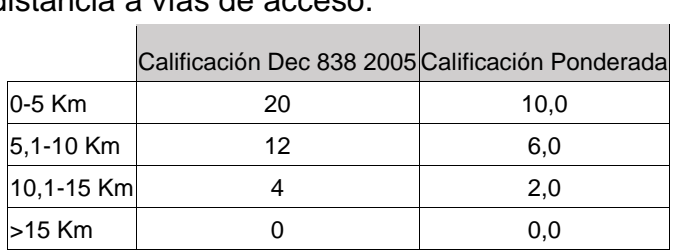

**Tabla 4.** Criterio distancia a superficies de agua (cuerpos hídricos).

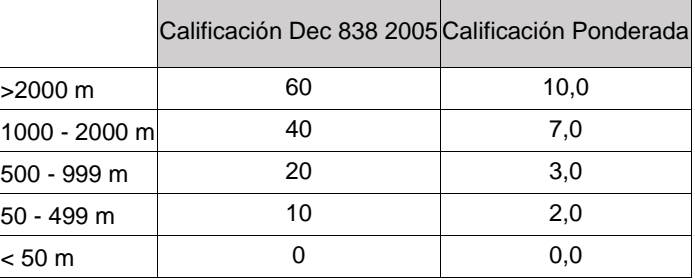

**Tabla 5.** Criterio pendiente promedio del terreno.

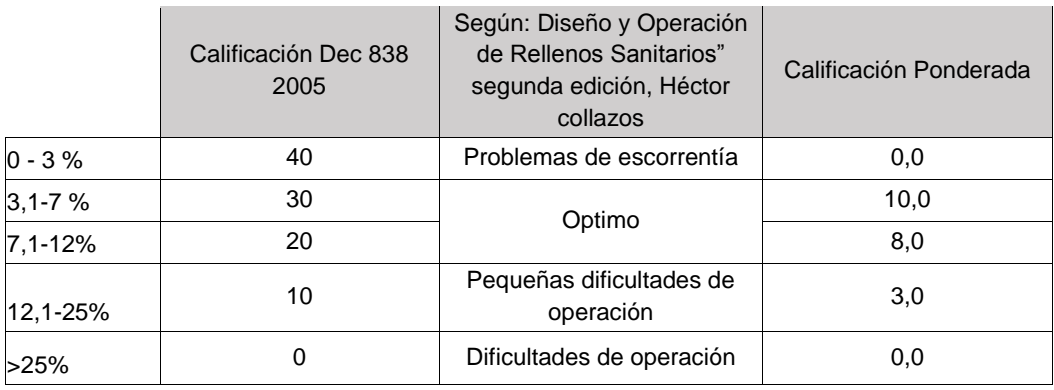

## Tabla 6. Criterio tipo de suelo<sup>16</sup>.

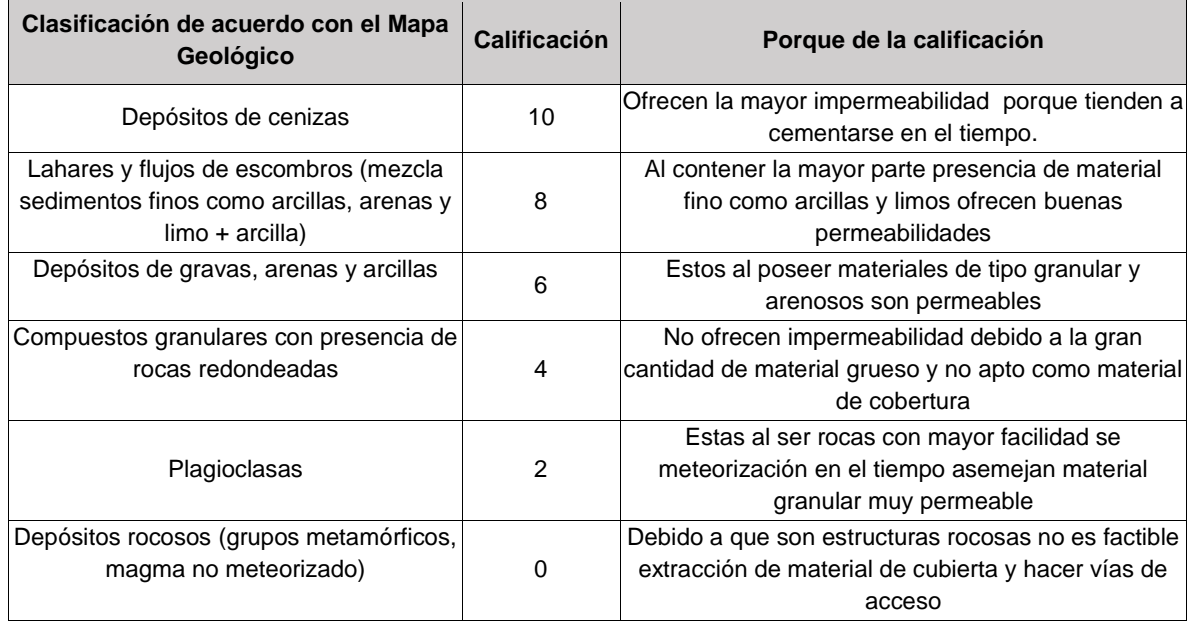

**Jerarquización de los criterios de decisión**. Esta jerarquización se hizo mediante el método de consulta, aplicando un formato de comparación entre pares (Ver anexo 1) que se llenó junto con actores importantes dentro de la dinámica social del municipio de Buesaco y que poseían conocimientos en el campo de la ingeniería y el medio ambiente. Entre estos participaron el director de la empresa de servicio de aseo y alcantarillado (ACUABUESACO), Director de la Unidad Municipal de Asistencia Técnica Agropecuaria (UMATA), Secretario de la Unidad de Educación y Secretario de Unidad de Planeación de la alcaldía del Municipio).

De modo que para la comparación por pares se tuvo en cuenta además de lo descrito en el apartado "**definición de factores de decisión**", las condiciones propias de la región del municipio de Buesaco –Nariño, tales como:

 Para el criterio de tipo de suelo por el poco detalle del mapa que se pudo obtener (escala 1:100000) además de no representar con exactitud las cualidades y la calidad del material de una zona, se optó el disminuir su importancia en la jerarquización del análisis multicriterio pero si se tendría en cuenta a la hora de seleccionar el sitio de disposición final mediante inspección visual (evitar sitios rocosos que no ofrezcan material de cobertura).

l 16 Mapa geológico de Colombia, plancha 410, memoria explicativa, 1991.

 En cuanto a los criterios de distancia a vías de acceso y distancia a perímetro urbano se consideró que debido a los limitados recursos del municipio y lo difícil que sería el construir un acceso, es necesario ubicar el relleno sanitario no muy lejos de alguna vía existente.

Así una vez obtenidos los valores de la comparación por pares se obtienen los pesos de importancia en porcentaje de los criterios que serán los pesos utilizados para la superposición ponderada de mapas (ver tabla 7).

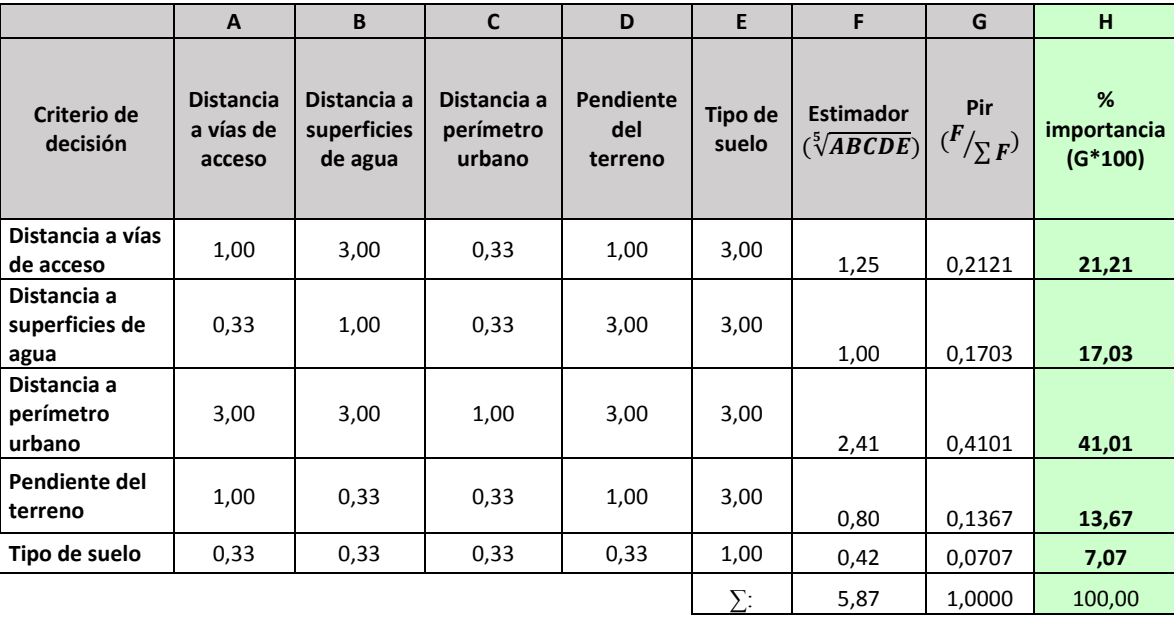

**Tabla 7.** Comparación por pares (Matriz de Saaty).

## <span id="page-33-0"></span>**4.4 MAPEO DE ÁREAS POTENCIALES DE LOCALIZACIÓN**

Para este procedimiento se utilizó el software libre Quantum Geographic Information Systems (QGIS), versión 2.18. El procedimiento inicia con el ingreso de la información digital la cual contiene la cartografía base del municipio de Buesaco. (ver Figura 5).

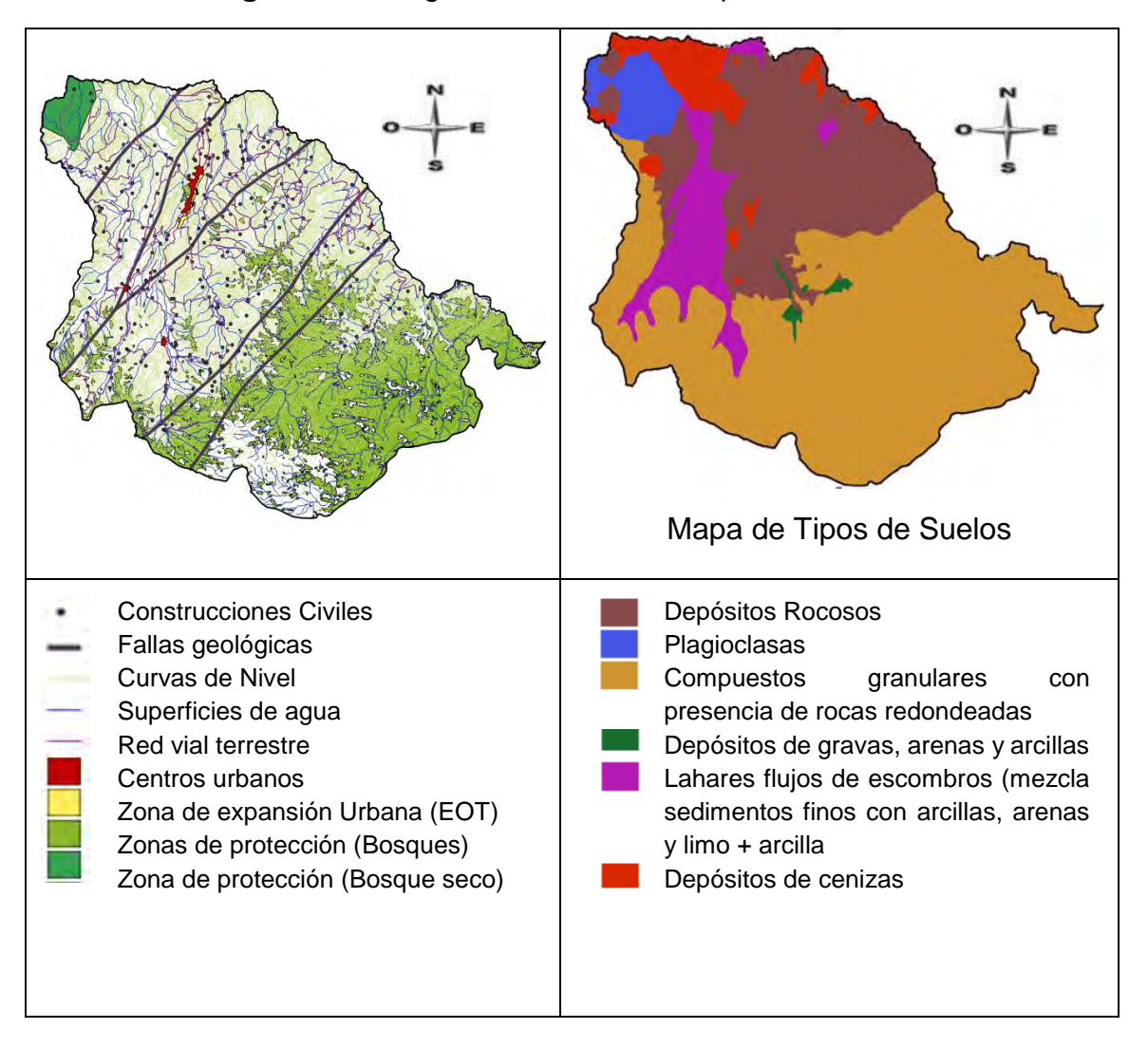

**Figura 5.** Cartografía base del Municipio de Buesaco

A partir de la cartografía base, Qgis permite hacer una evaluación cuantitativa del territorio, en base al cálculo de áreas de influencia y transformación de formato vectorial (\*.shp) a capas tipo raster (\*.tiff) que permiten realizar operaciones matemáticas de superposición. Este proceso se detalla a continuación:

**Generación de buffers.** Siguiendo la metodología se realiza la creación de buffers que se utilizan para evaluar los criterios de distancia a perímetro urbano, distancia a vías de acceso y distancia a superficies de agua, los cuales deben corresponder a los intervalos de cada criterio esto se hace con la herramienta de creación de Buffer a distancia fija y con la herramienta deferencia, ambas son herramientas de geo proceso del menú vectorial del programa.

A continuación, se muestra como son los buffers que corresponden al intervalo, en este caso la operación deferencia será representada con el signo "-" ( ver tabla 8).

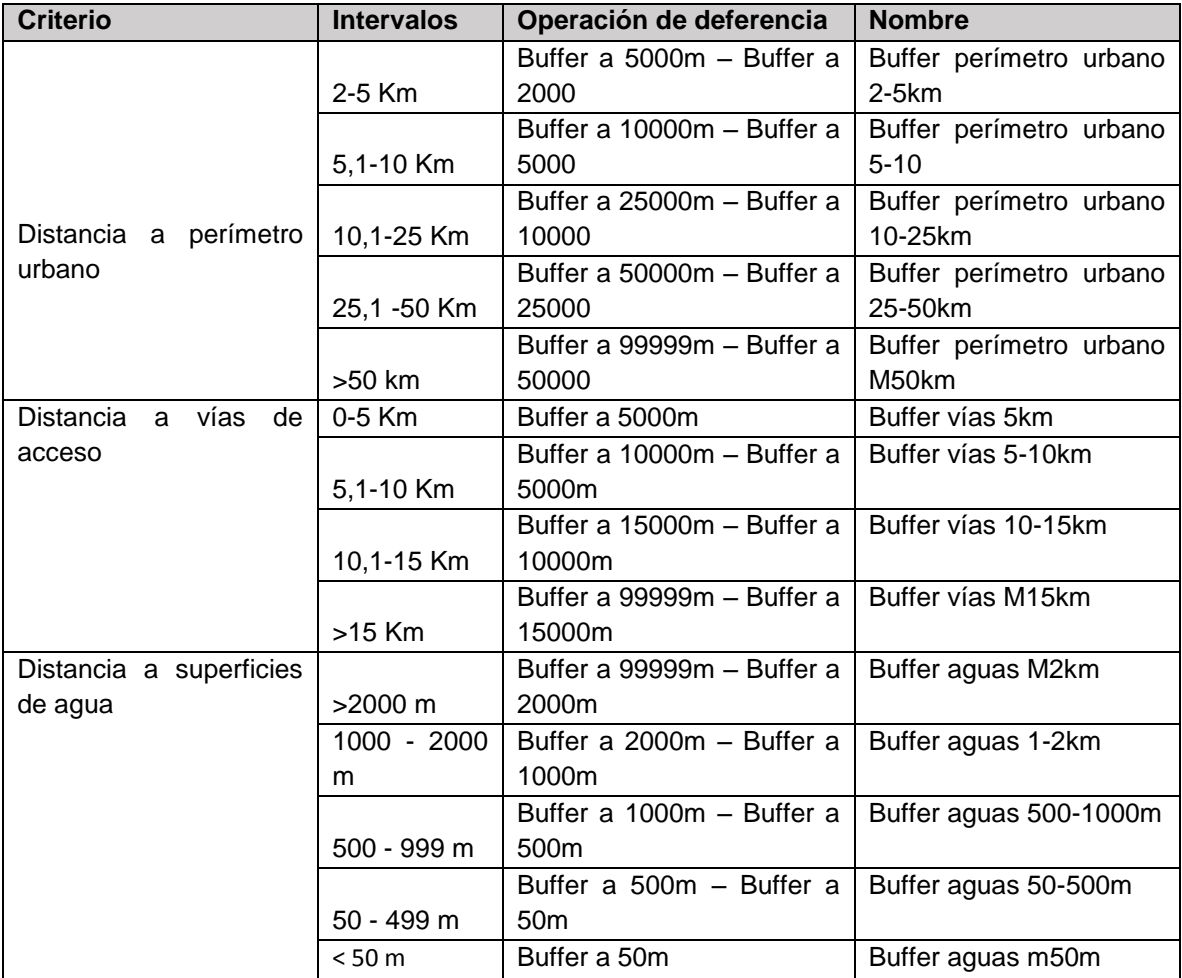

**Tabla 8.** Distancia de buffers según el criterio.

**Generación de mapa de pendientes.** A partir de las curvas de nivel de la cartografía base y con ayuda de la herramienta interpolación del menú raster se genera un mapa digital de elevación MDE (ver figura 6).

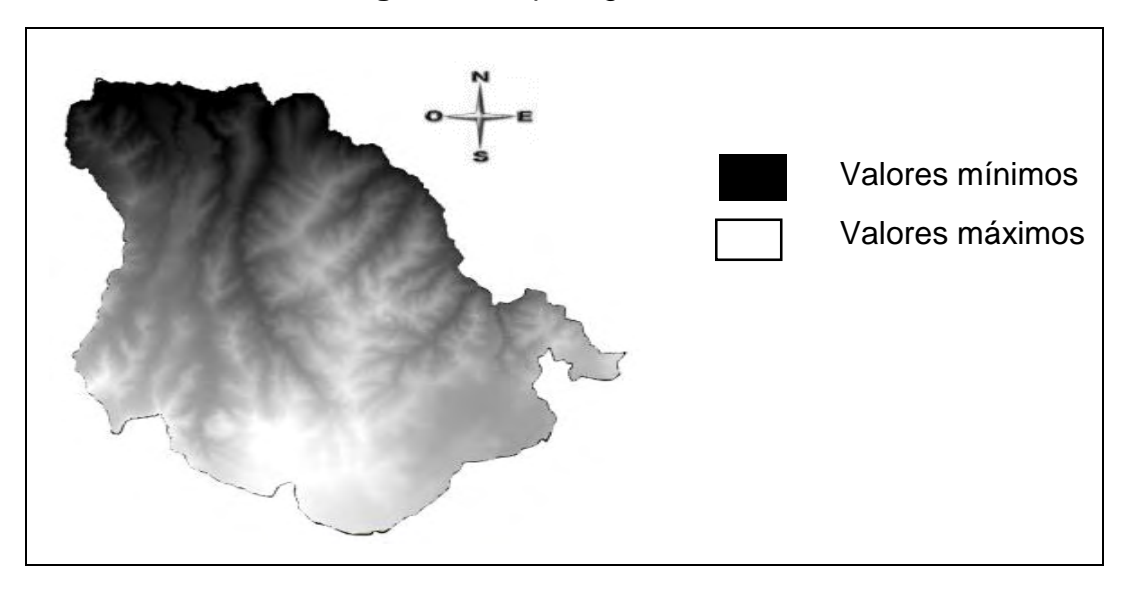

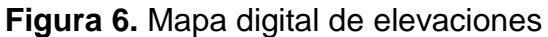

Con la herramienta (MDT) del apartado análisis en el menú raster, se extrajo a partir del MDE un Modelo Digital de Terreno (MDT) tipo pendiente reclasificado según los rangos de análisis establecidos por el decreto 838 de 2005. (ver figura 7).

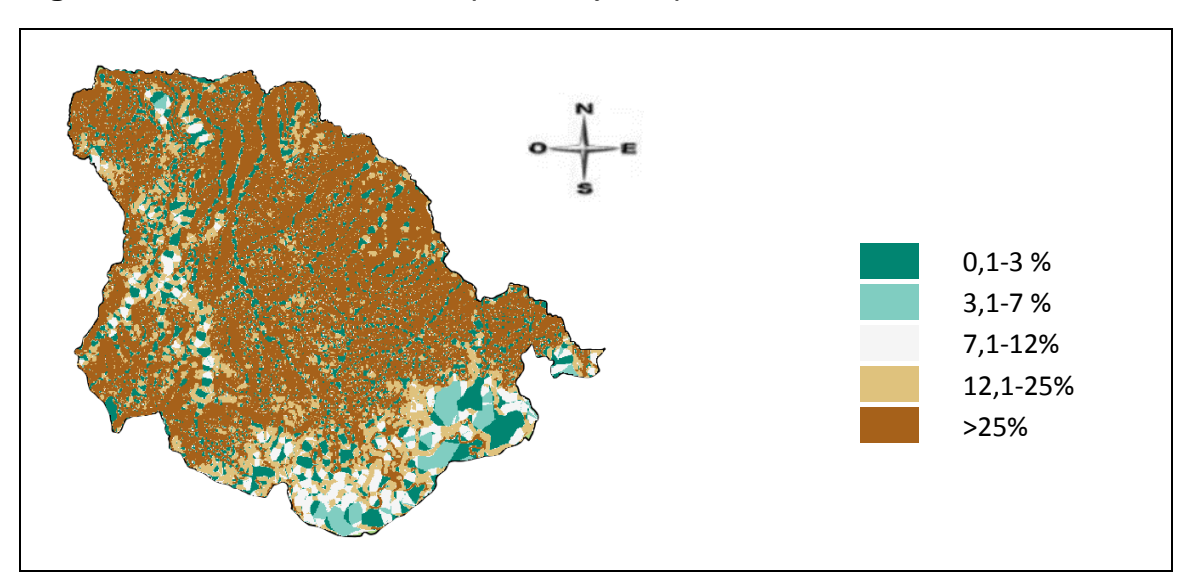

**Figura 7.** MDT reclasificado en porcentaje de pendiente.

Después de obtenido el MDT que es una capa tipo raster (\*.tiff), se transformó a formato vectorial (\*.shp), que permite leer y seleccionar en su tabla de atributos los múltiples polígonos que tengan un rango de pendiente determinada, el número de la columna "DN" marca el límite superior de los rangos de pendiente establecidos, por ejemplo un valor de 7 para la columna DN significa que ese polígono está dentro de los que tienen una pendiente de 3 al 7%, (ver figura 8).

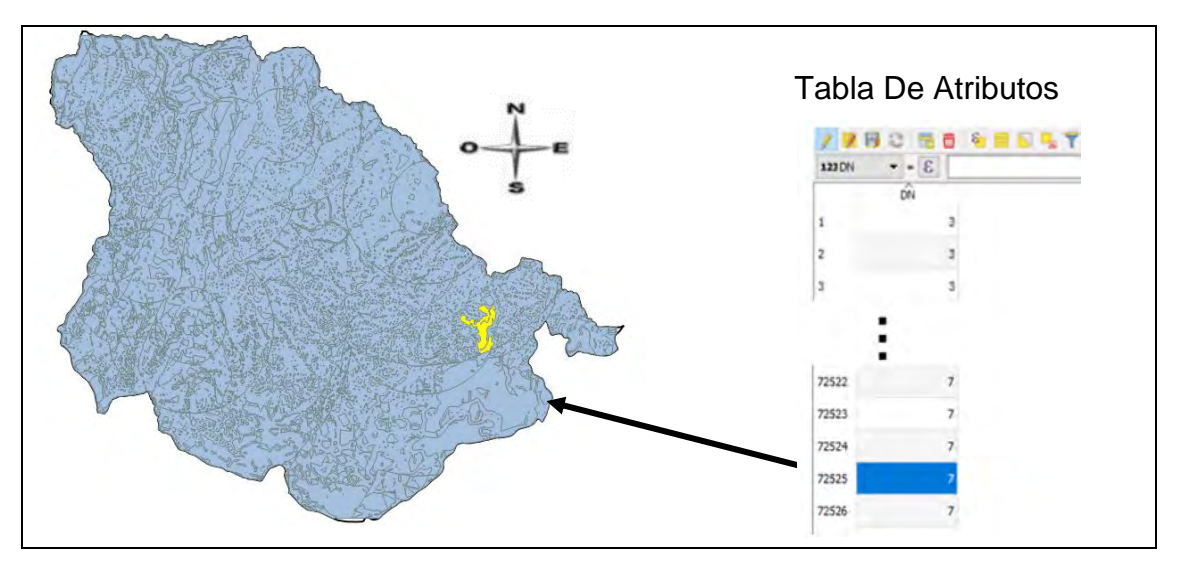

**Figura 8.** Mapa de pendientes formato vectorial.

**Obtención de los raster criterio.** Una vez organizadas las capas de los buffers creados, el mapa de pendientes reclasificado, y el mapa de tipo de suelo base, todos en formato vectorial (\*.shp), se procede con la conversión a raster (\*.tiff) a través de la herramienta rasterizar de la sección conversión en el menú raster, donde se debe indicar el campo respecto al cual se desea rasterizar la capa vectorial y la resolución del pixel que para todos los raster se definió un tamaño de pixel de 20 x 20 metros.

 **Rasterización de los buffers (distancia a perímetro urbano, distancia a vías de acceso y distancia a superficies de agua).** Para esto en la tabla de atributos de cada uno de los archivos vectoriales creados, se creó un nuevo campo (una nueva columna en la tabla) llamado "CALIFIC" que se llenó con el número "1" en formato decimal para todas las celdas de esta nueva columna.

Lo anterior, se hace para rasterizar los buffers respecto al campo que se ha creado, el valor del campo "CALIFIC" puede ser cualquier valor, en este caso se colocó valor de "1,00" con el fin de evitar calificar a cada raster y así simplificar los cálculos de la superposición ponderada que se hara al final (Ver tabla 9).

**Tabla 9***.* Buffers rasterizados de criterios distancia a perímetro urbano, distancia a vías de acceso y distancia a superficies de agua.

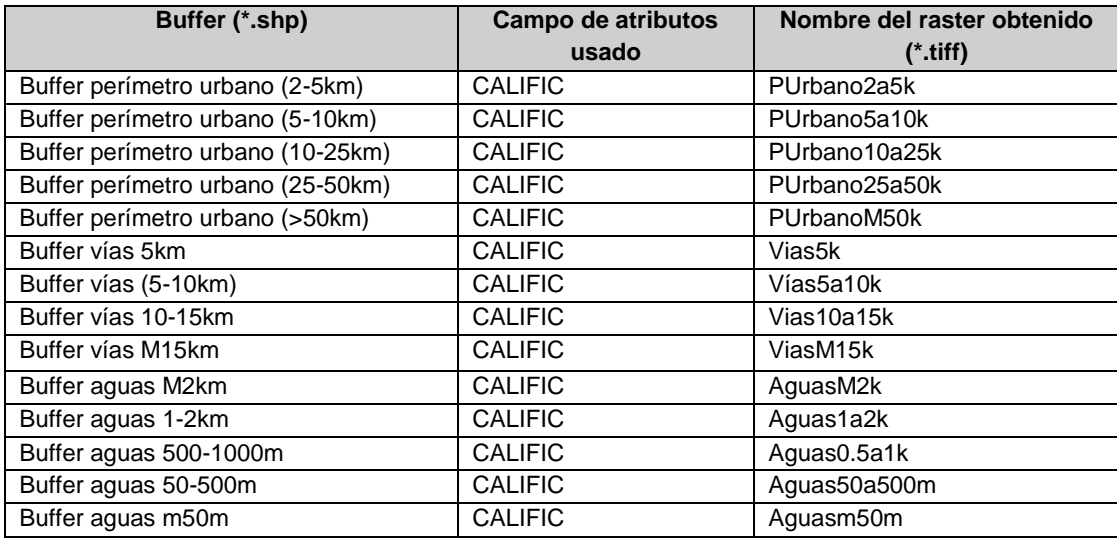

 **Rasterización para los criterios pendiente promedio del terreno y tipo de suelo.** Se realiza de igual forma como la rasterización de los buffers anteriores, en la tabla de atributos de las capas mapa de pendientes y la de tipo de suelo, se creó un nuevo campo llamado "CALIFIC" cuyos valores para este caso varían entre 1,0 – 10,0, de acuerdo con la calificación ponderada de los intervalos definidos por el decreto 838 de 2005 para cada criterio (ver tabla 10).

**Tabla 10.** Definición de calificación ponderada para criterio pendiente del terreno y tipo de suelo.

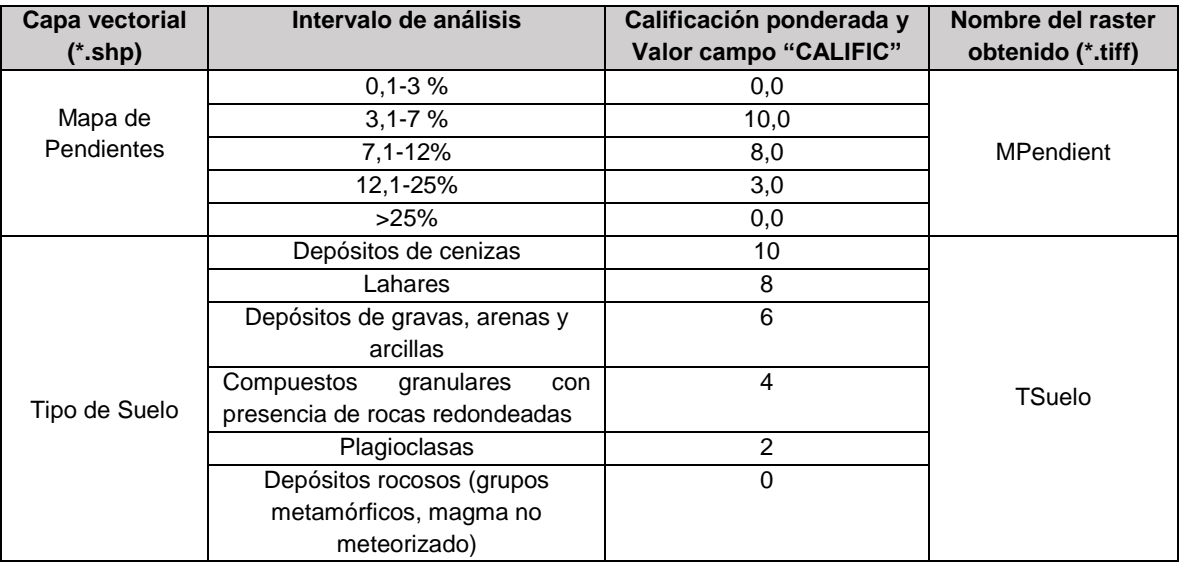

**Superposición ponderada de rasters criterio.** Luego de obtener todos los rasters criterio se hace la superposición ponderada de estos con la calculadora raster de Qgis de acuerdo con los pesos obtenidos de la matriz de Saaty en el apartado de jerarquización de los criterios de decisión (ver tabla 11).

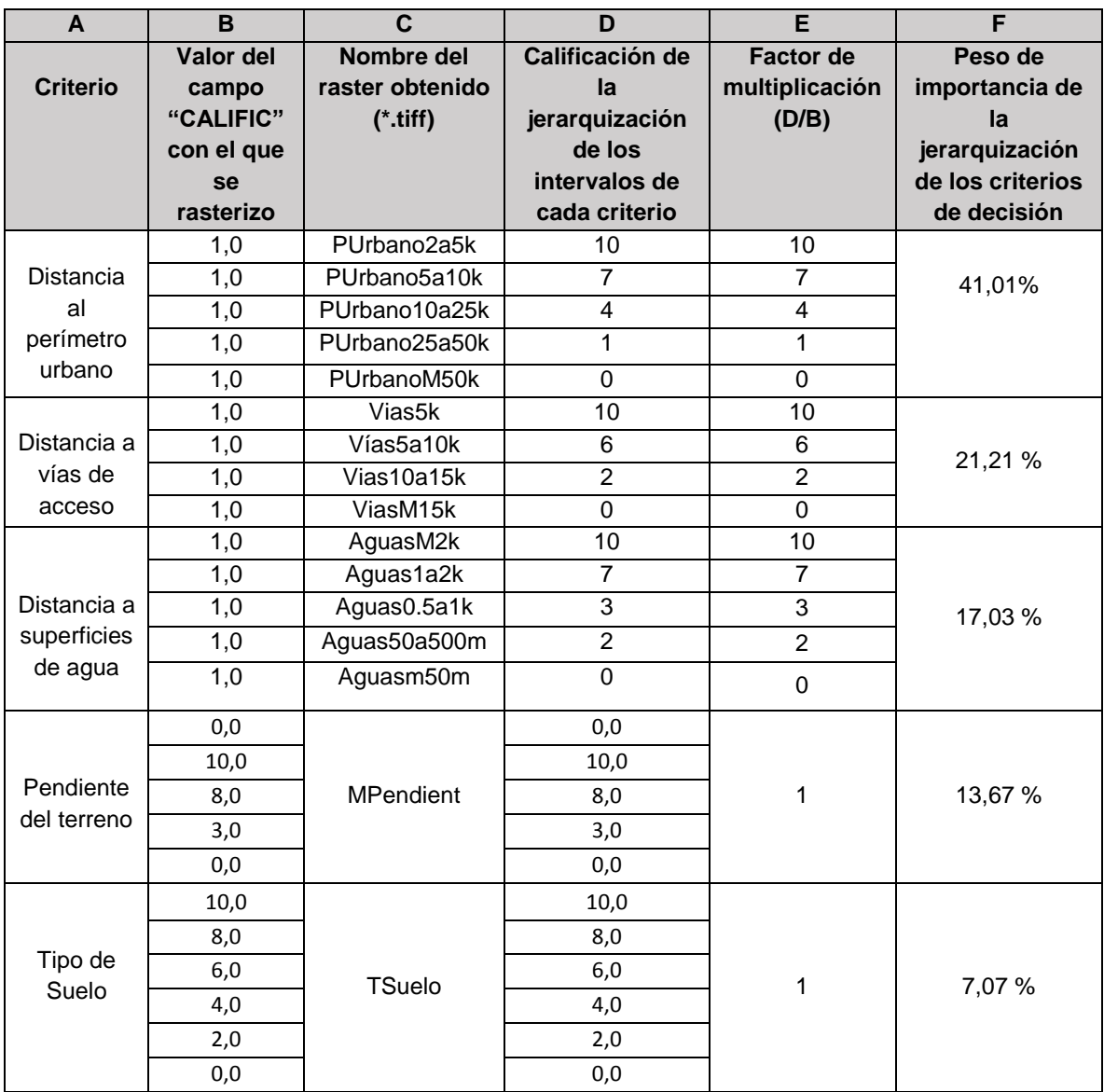

**Tabla 11.** Superposición ponderada de rasters criterio.

La fórmula de superposición ponderada a ingresar en la calculadora raster se hace en base a las columnas E y F de la tabla anterior (tabla No.11), donde los intervalos de cada criterio son evaluados con los valores de la columna E (factor de multiplicación), y los pesos de los criterios con la columna F. (ver figura 9).

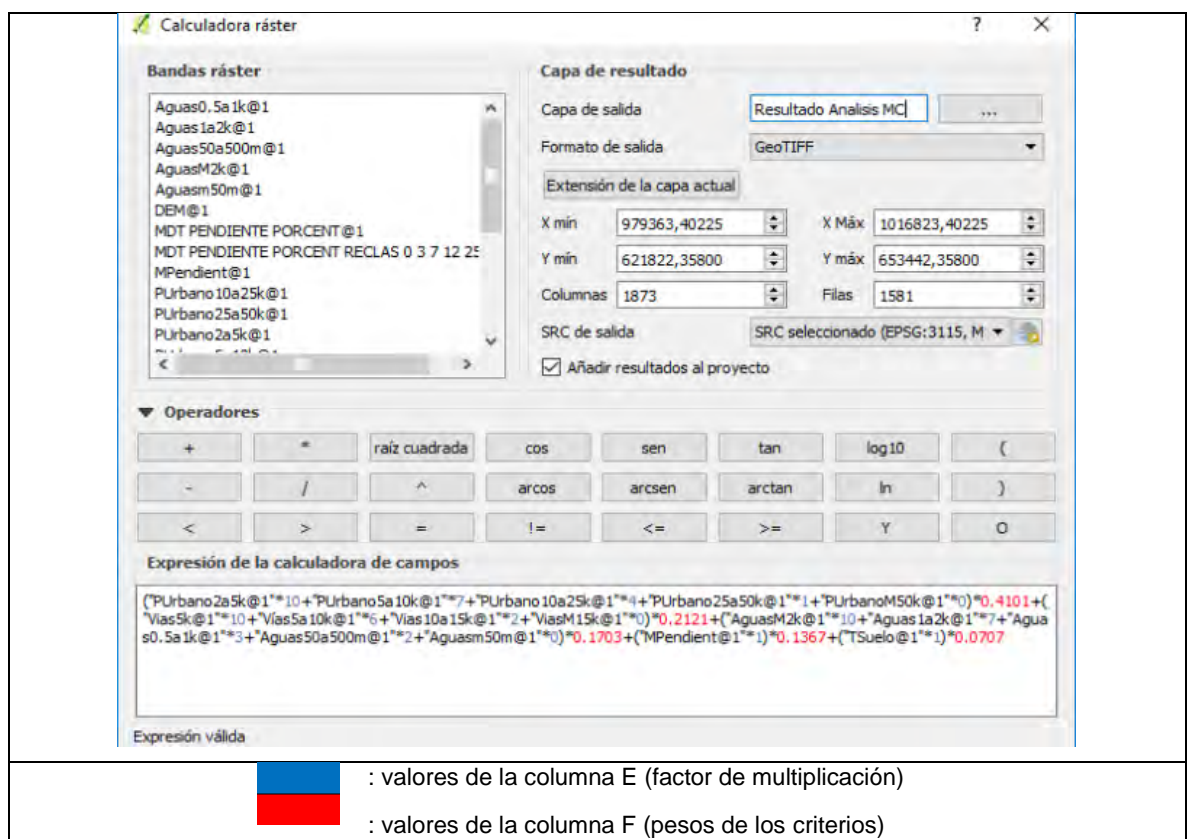

**Figura 9.** Superposición ponderada calculadora raster.

Como resultado de la operación descrita se arroja un nuevo raster que será el resultado del análisis multicriterio, el cual se reclasificada obteniéndose la escala de calificación 1-10. (ver figura 10).

**Figura 10.** Mapa raster multicriterio.

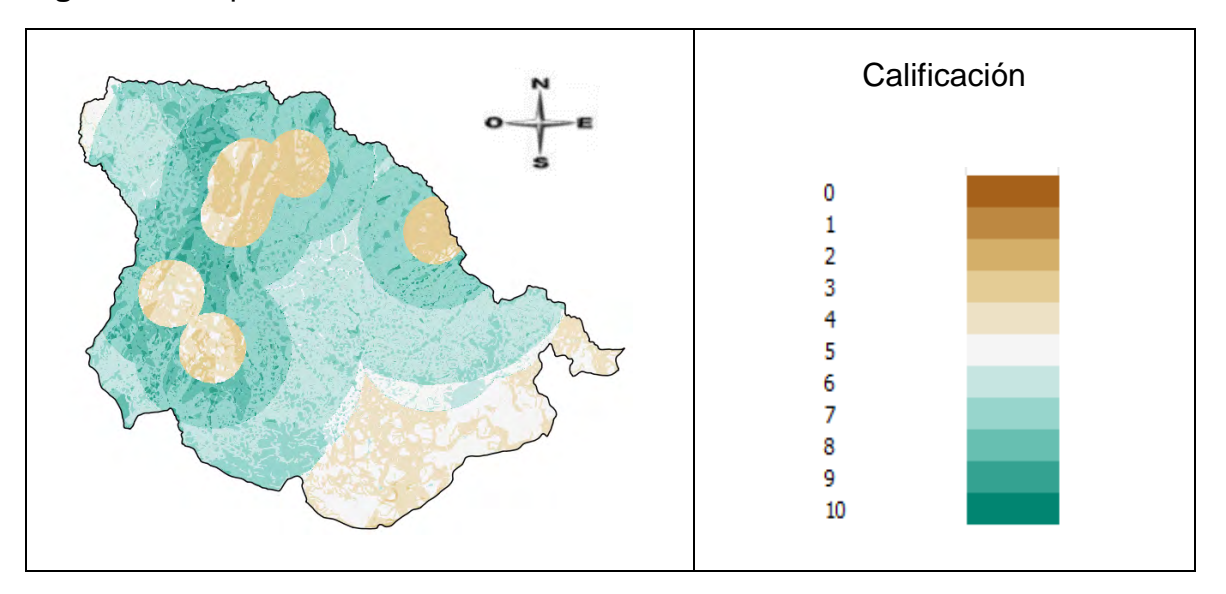

**Restricciones y prohibiciones.** En este apartado se determinan las zonas donde es imposible ubicar el relleno sanitario, basados en la normativa ambiental colombiana, y protección de la salud pública además de los suelos que ya tengan un uso actual o futuro uso definido como es el caso de la expansión urbana contemplada en el esquema de ordenamiento territorial (EOT) del Municipio de Buesaco-Nariño.

Con las restricciones definidas (ver tabla 1), se crean las áreas de influencia necesarias para representar las restricciones y prohibiciones (ver Figura 11).

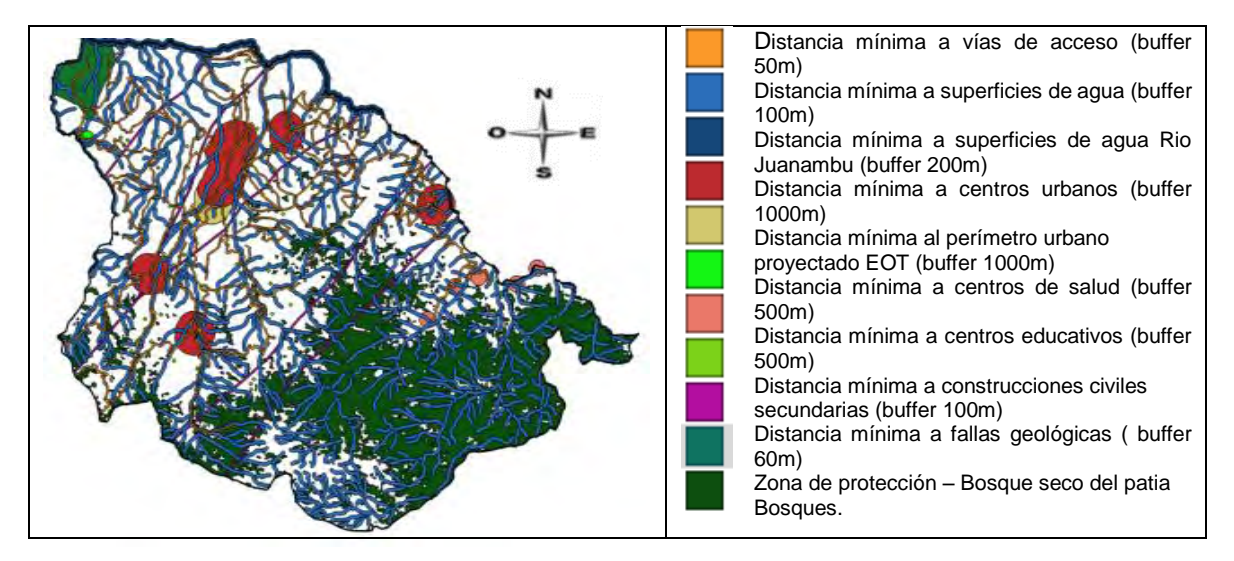

**Figura 11.** Mapa de prohibiciones y restricciones.

**Mapa de áreas potenciales de localización (Modelo 1).** Mediante la superposición de los mapas raster multicriterio reclasificado y el mapa de prohibiciones y restricciones, se obtiene un mapa en gama de colores que representa la calificación que tendrá cada área, donde las mejores serán las más cercanas a 10 (ver figura 12).

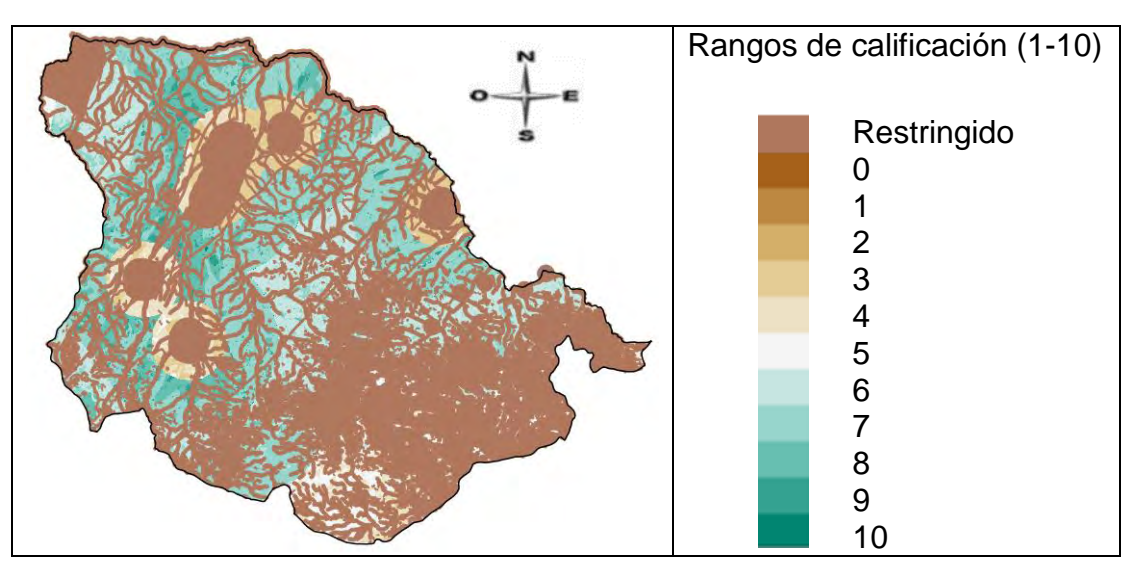

**Figura 12.** Mapa de zonificación para localización del relleno sanitario – Raster

Como último paso se genera un archivo vectorial (\*.shp) considerando únicamente las zonas con calificaciones mayores o iguales a 8 (ver figura 13).

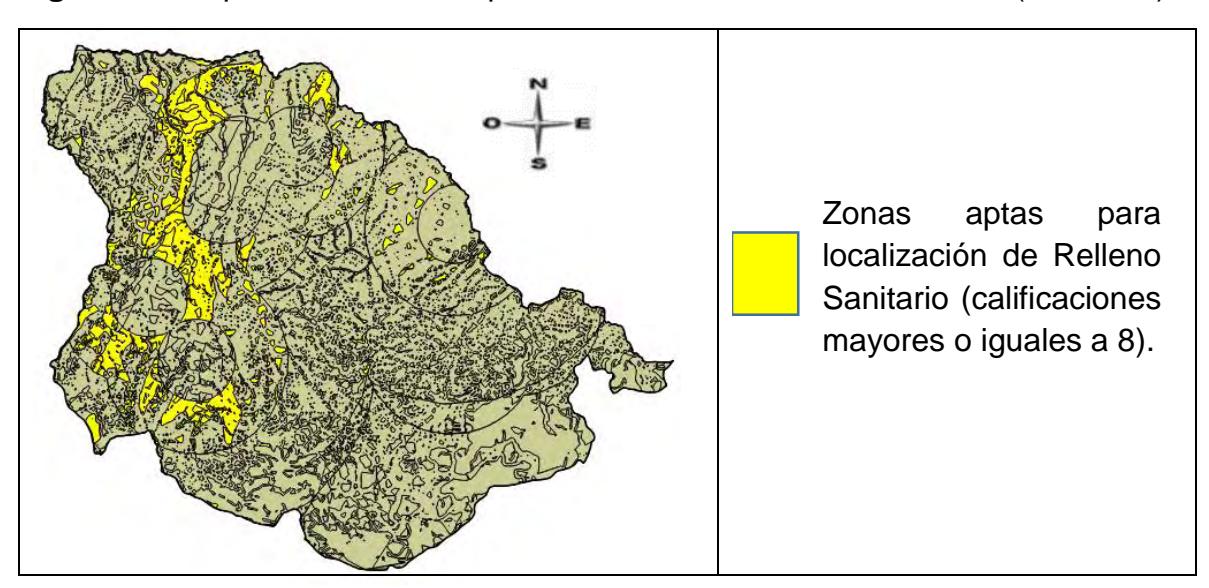

**Figura 13.** Mapa de zonificación para localización de relleno sanitario (Modelo 1).

**Evaluación del criterio capacidad del terreno**. Cuando se habla de capacidad del terreno, se hace referencia a la cantidad de residuos sólidos en volumen compactado que este pueda almacenar durante la vida útil del mismo, para lo cual hay que proyectar el volumen de residuos sólidos totales que generara la población del municipio de Buesaco- Nariño, el procedimiento es el siguiente:

- **Definición de periodo a proyectar.** A partir del año 2018, se define un periodo de 25 años (2018-2042) para el cálculo de las necesidades volumétricas, sin ser considerado este el periodo de diseño ya que este depende mucho de la existencia de un terreno disponible (lo cual presenta dificultades ya que por lo general en los municipios y sus áreas rurales todos los terrenos siempre tienen propietario), además de que no se recomienda realizar diseños superiores a 10 años debido a las grandes áreas que suelen requerir. Por lo tanto, se recomienda hacer diseños por etapas cuando los periodos tengan que extenderse a más de 10 años.
- **Proyección poblacional con datos históricos.** Para realizar la proyección se utilizó información censal elaborada por el departamento administrativo nacional de estadística (DANE) la cual se consigna en la siguiente tabla (ver tabla 12):

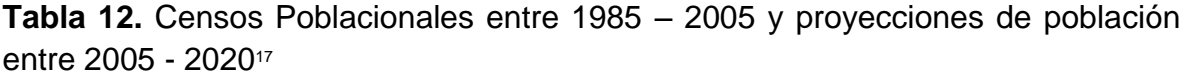

| Año  | <b>Cabecera</b> | <b>Resto</b> | <b>Total</b> |  |
|------|-----------------|--------------|--------------|--|
| 1985 | 2.883           | 15.365       | 18.248       |  |
| 1986 | 2.924           | 15.230       | 18.154       |  |
| 1987 | 2.964           | 15.095       | 18.059       |  |
| 1988 | 3.005           | 14.972       | 17.977       |  |
| 1989 | 3.048           | 14.869       | 17.917       |  |
| 1990 | 3.095           | 14.796       | 17.891       |  |
| 1991 | 3.148           | 14.760       | 17.908       |  |
| 1992 | 3.209           | 14.772       | 17.981       |  |
| 1993 | 3.280           | 14.840       | 18.120       |  |
| 1994 | 3.361           | 14.971       | 18.332       |  |
| 1995 | 3.453           | 15.157       | 18.610       |  |
| 1996 | 3.551           | 15.377       | 18.928       |  |
| 1997 | 3.657           | 15.630       | 19.287       |  |
| 1998 | 3.770           | 15.902       | 19.672       |  |
| 1999 | 3.889           | 16.183       | 20.072       |  |
| 2000 | 4.013           | 16.460       | 20.473       |  |
| 2001 | 4.139           | 16.721       | 20.860       |  |
| 2002 | 4.271           | 16.970       | 21.241       |  |

<sup>17</sup> Departamento Administrativo Nacional Estadístico (DANE)

| Año  | <b>Cabecera</b> | <b>Resto</b> | <b>Total</b> |
|------|-----------------|--------------|--------------|
| 2003 | 4.406           | 17.196       | 21.602       |
| 2004 | 4.544           | 17.391       | 21.935       |
| 2005 | 4.686           | 17.547       | 22.233       |
| 2006 | 4.830           | 17.659       | 22.489       |
| 2007 | 4.974           | 17.782       | 22.756       |
| 2008 | 5.117           | 17.921       | 23.038       |
| 2009 | 5.259           | 18.062       | 23.321       |
| 2010 | 5.401           | 18.201       | 23.602       |
| 2011 | 5.542           | 18.345       | 23.887       |
| 2012 | 5.682           | 18.497       | 24.179       |
| 2013 | 5.822           | 18.644       | 24.466       |
| 2014 | 5.961           | 18.806       | 24.767       |
| 2015 | 6.099           | 18.964       | 25.063       |
| 2016 | 6.237           | 19.125       | 25.362       |
| 2017 | 6.374           | 19.279       | 25.653       |
| 2018 | 6.510           | 19.437       | 25.947       |
| 2019 | 6.645           | 19.584       | 26.229       |
| 2020 | 6.780           | 19.725       | 26.505       |

Fuente: DANE

El método a utilizar para las proyecciones es el de ajuste de línea sobre la tendencia de una dispersión de puntos (datos poblacionales año a año), para los cuales se aplicaron regresiones de tipo: exponencial, logarítmicas y polinomicas de grado 1, 2 y 3. Obteniendo que el mejor ajuste mediante el parámetro de chi-cuadrado  $\mathbb{R}^2$ número que representa el porcentaje de datos que son representados con la ecuación dada (el valor de "1" significa un ajuste 100% perfecto).

Para efectos del cálculo se hace un análisis por separado de los datos de población rural y de cabecera, considerando que las dinámicas de crecimiento poblacional son diferentes.

Para la cabecera municipal se realizó el ajuste a la dispersión de resultando que la que mejor se ajusta a la dispersión es la polinomicas de grado 2, con ajuste de chicuadrado  $R^2$ =0,9971 (ver figura 14).

**Figura 14.** Ajuste a la dispersión de puntos mediante regresión polinomicas de grado 2 para cabecera municipal.

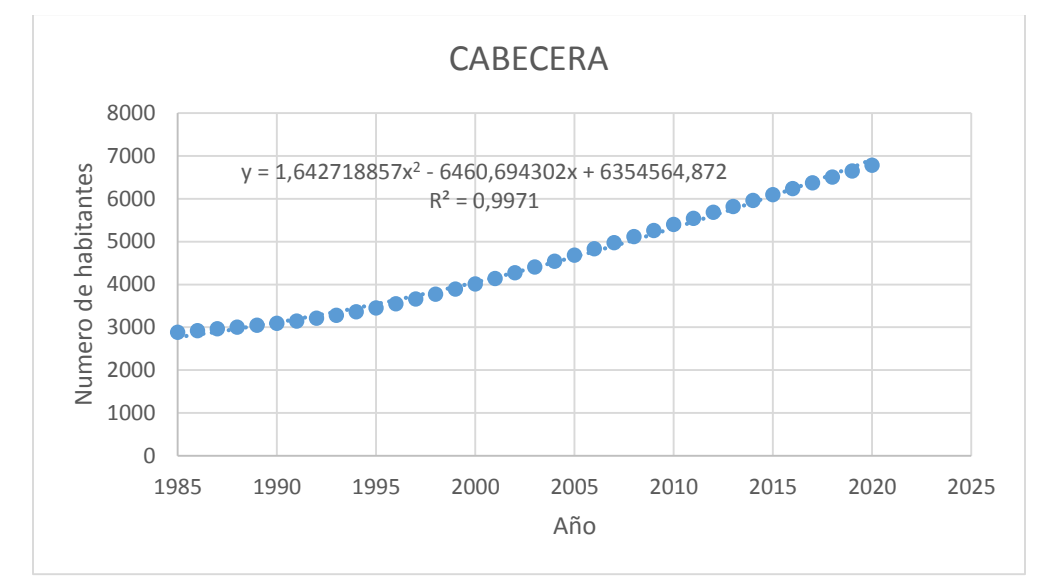

Para el resto de la población municipal se realizó el ajuste a la dispersión de puntos resultando que la que mejor se ajusta a la dispersión es la polinomicas de grado 2, con ajuste de chi-cuadrado  $R^2$ =0,9593 (ver figura 15).

**Figura 15.** Ajuste a la dispersión de puntos mediante regresión polinomicas de grado 2 para resto de la población.

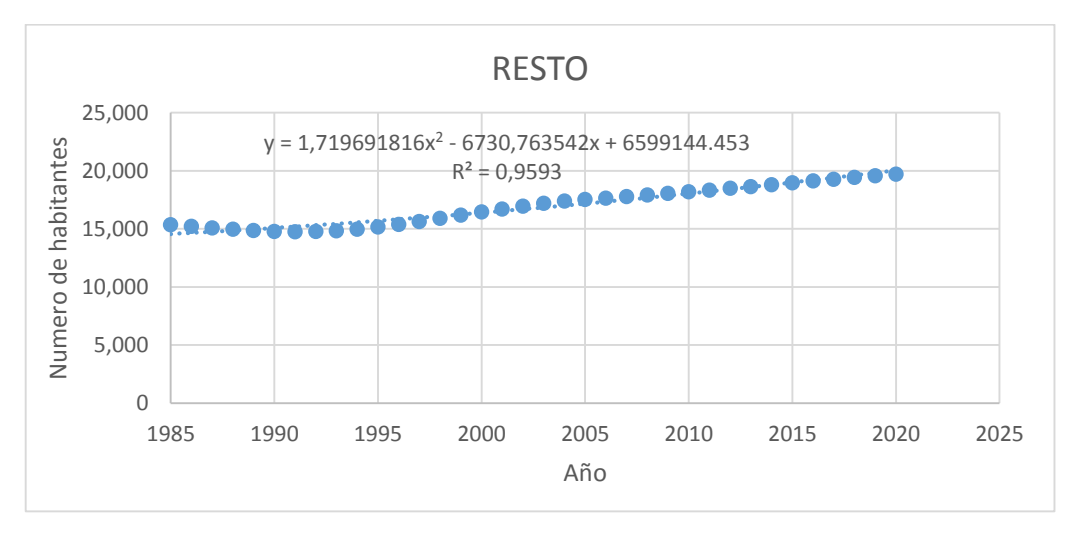

Finalmente, aplicando las formulas obtenidas de las regresiones calculadas, se obtiene la población del municipio de Buesaco proyectada desde el año 2018 a 2042 (ver tabla 13).

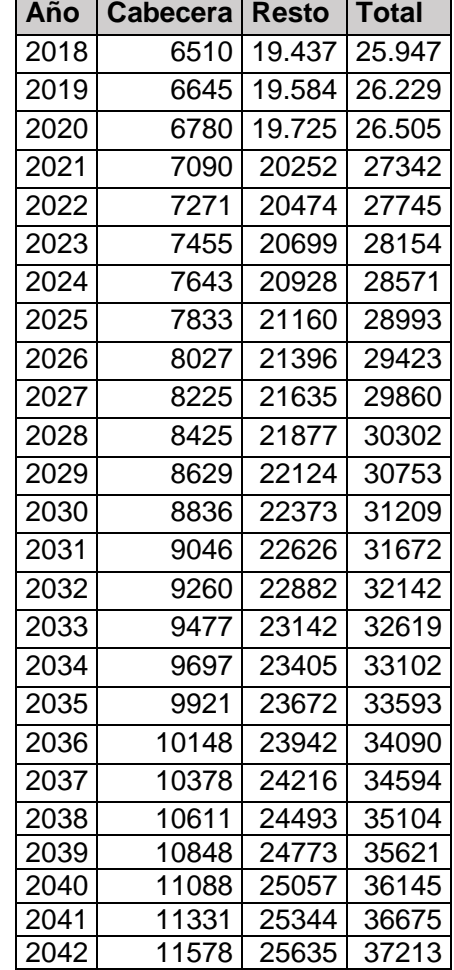

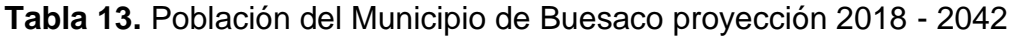

 **Cálculo de producción percapita (PPC).** Para el cálculo de la producción percapita del municipio se hace uso de los datos suministrados por la empresa de aseo municipal ACUABUESACO, mediante informe de recolección, transporte y disposición final EMAS S.A. E.S.P (ver anexo 1)

Según el informe, hay una producción de 122,79 toneladas en un mes del año 2016. La cobertura del servicio se da en los sectores Cabecera Municipal, Corregimiento de Santa María, vereda Juanambú y vereda Versalles del Municipio. Por otro lado, según el DANE se tienen las poblaciones por corregimiento. (ver tabla 14).

| Corregimiento          | Hombres Mujeres Total |       |       |
|------------------------|-----------------------|-------|-------|
| Santa Fe               | 1535                  | 1356  | 2891  |
| Rosal Del Monte        | 917                   | 1020  | 1937  |
| Santa María            | 1721                  | 1646  | 3367  |
| Villa Moreno           | 963                   | 1007  | 1970  |
| San Antonio            | 415                   | 391   | 806   |
| San Ignacio            | 693                   | 625   | 1318  |
| Cabecera Resto         | 2412                  | 2267  | 4679  |
| Resto                  | 2051                  | 2012  | 4063  |
| <b>TOTAL POBLACION</b> | 10707                 | 10324 | 21031 |

Tabla 14. Población de cabecera y zona rural del Municipio de Buesaco<sup>18</sup>.

Fuente: Plan de Desarrollo Municipio de Buesaco

Según datos del DANE (ver tabla 12) para el año 2016 se tiene una población de 25362 habitantes.

Ahora con los datos de la población por corregimiento (ver tabla 14), se calcula que porcentaje de esa población pertenece a Santa María y a la Cabecera del Municipio (ver tabla 15).

**Tabla 15.** Población Zona Rural del Municipio de Buesaco.

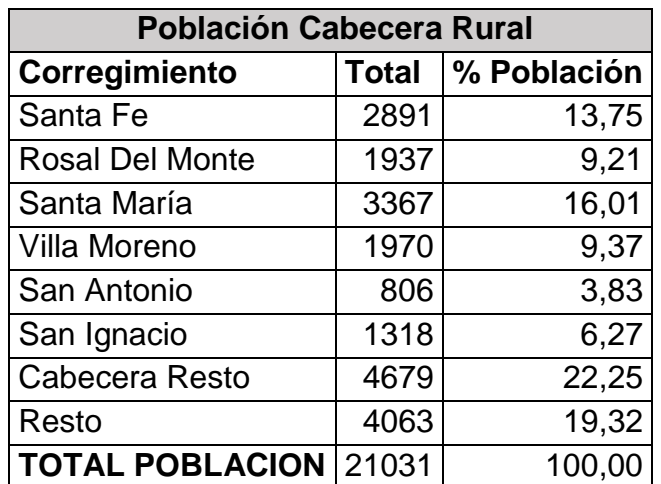

Fuente: Plan de Desarrollo Municipio de Buesaco

<sup>18</sup> Plan de Desarrollo del Municipio de Buesaco – Nariño (2005)

Luego, con esos porcentajes y teniendo el valor de la población para el año 2016, se tiene:

Poblacion total año  $2016 = 25362$  habitantes Poblacion Santa Maria =  $25362 * 0.1601 = 4061$  habitantes Poblacion cabecera Municipal =  $25362 * 0,2225 = 5644$  habitantes

Finalmente, se obtiene una población servida de 9705 habitantes, por lo tanto la producción percapita estimada para el año 2016, es:

 $Production\ percap$ 122,79  $\frac{2}{1}$  mes<sup>\*\*\*\*\*\*</sup> 1  $\frac{1}{9705 \; hab}$  \* 1 mes  $\frac{1}{30}$  dias<sup>\*</sup>  $1000 kg$ 1 ton

$$
Production\ per capita = 0,422\ kg/hab. dia
$$

 **Proyección de producción percapita (PPC) para años 2018 a 2042.** Para el cálculo de la producción percapita para los años 2018 a 2042 se utiliza una tasa de crecimiento del 0.7% (Que es un valor que se encuentra en el rango 0.5-1%)<sup>19</sup>

**Tabla 16.** Proyección de Producción Percapita.

| Año  | Producción de<br>residuos sólidos<br>(Kg/hab/día) |  |  |
|------|---------------------------------------------------|--|--|
| 2018 | 0,428                                             |  |  |
| 2019 | 0,431                                             |  |  |
| 2020 | 0,434                                             |  |  |
| 2021 | 0,437                                             |  |  |
| 2022 | 0,440                                             |  |  |
| 2023 | 0,443                                             |  |  |
| 2024 | 0,446                                             |  |  |
| 2025 | 0,449                                             |  |  |
| 2026 | 0,452                                             |  |  |
| 2027 | 0,455                                             |  |  |
| 2028 | 0,459                                             |  |  |
| 2029 | 0,462                                             |  |  |
| 2030 | 0,465                                             |  |  |
| 2031 | 0,468                                             |  |  |
| 2032 | 0,472                                             |  |  |
| 2033 | 0,475                                             |  |  |

<sup>19</sup> Diseño y Operación de Rellenos Sanitarios, de Héctor collazos, 2002

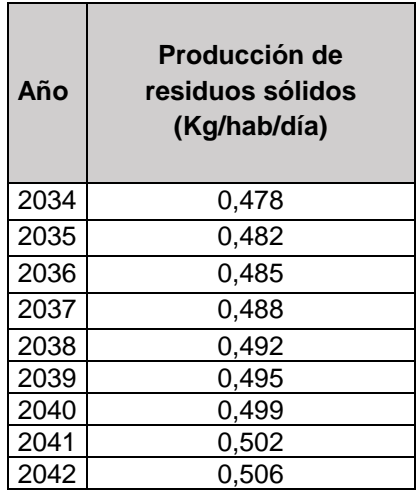

Además para comparación del incremento percapita calculado, se tiene en cuenta la investigación: Trabajo de tesis Vicerrectoría de Investigaciones y Postgrados y Relaciones Internacionales, Universidad de Nariño, López Johanna, López Marcela, donde establecen los valores de PPC para el municipio de Buesaco (ver tabla 17), estos datos se comparan con los calculados en la tabla 16, donde se observa valores similares de PPC para los mismos años.

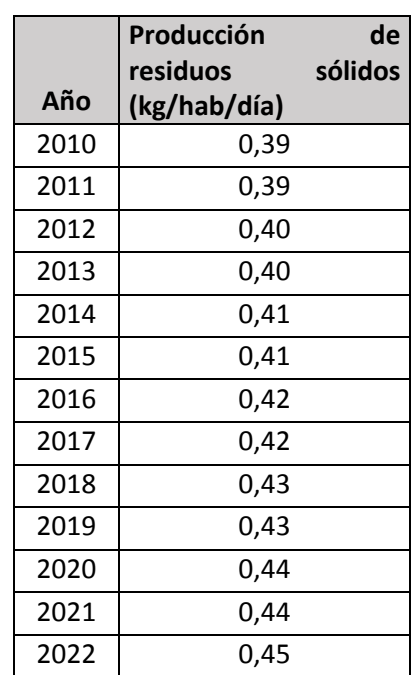

**Tabla 17.** Comparativa de producción percapita

Fuente: López Johanna, López Marcela. Plan de manejo integral de residuos sólidos urbanos en el municipio de Buesaco – Nariño. Universidad de Nariño, 2004.

 **Cálculo de volúmenes de producción y área de terreno necesaria.** Para este cálculo se tiene en cuenta además de los datos poblacionales y de producción percapita los parámetros generales relacionados como son la compactación, incrementos por material de cobertura y para infraestructura (ver tabla 18).

#### **Tabla 18.** Parámetros generales

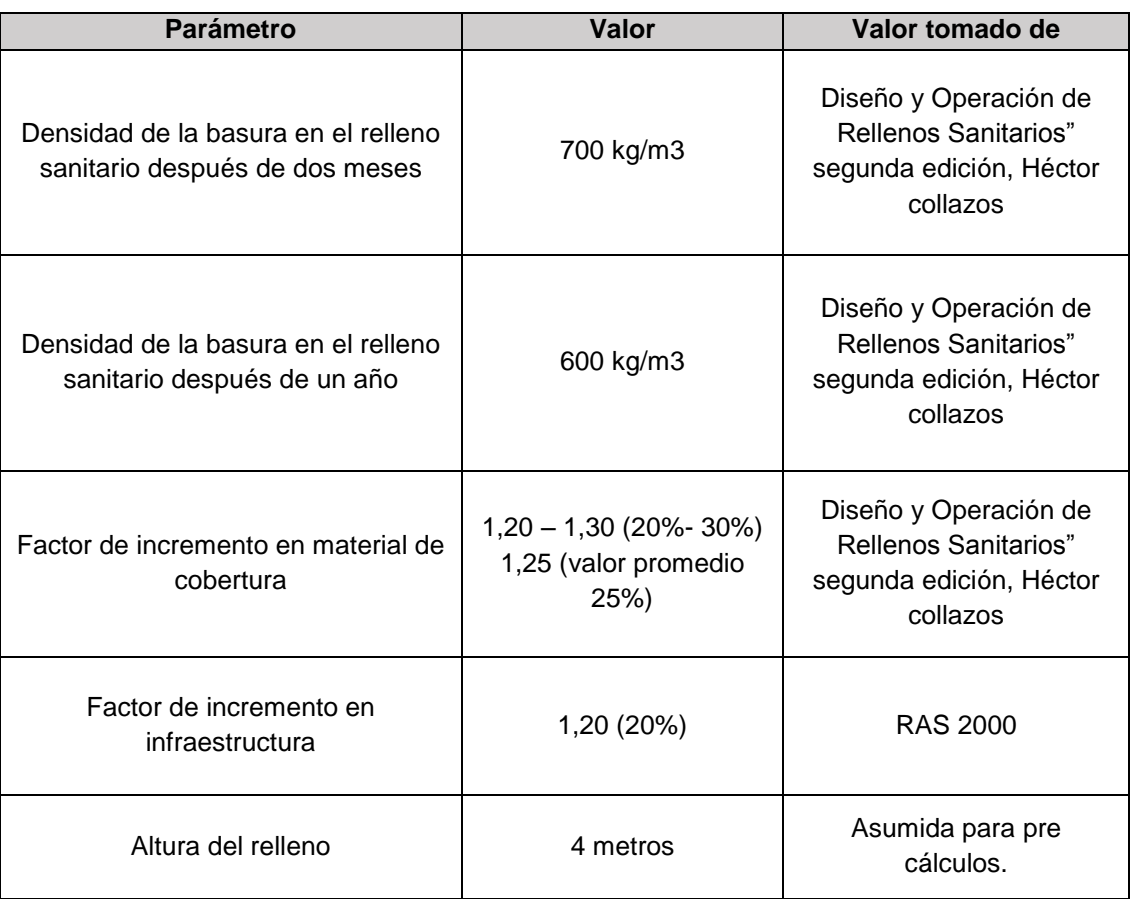

Con la información obtenida anteriormente se procede al cálculo del volumen de residuos sólidos producidos por año en el municipio de Buesaco y el área de terreno necesaria. (ver tabla 19).

**Tabla 19.** Volúmenes de residuos sólidos producidos por año en el municipio de Buesaco y el área de terreno necesaria.

| Año  | Total<br>habitant<br>es | <b>PPC</b><br>(kg/hab/<br>día) | Producción<br>por año<br>(Ton) | Volumen<br>anual<br>dispuesto<br>(m <sup>3</sup> ) | Volumen<br>anual<br>dispuesto<br>$+$ MC (m <sup>3</sup> ) | Área<br>anual RS<br>sin<br>Infraestru<br>ctura $(m^2)$ | Área<br>anual RS<br>con<br>Infraestruc<br>tura | Área<br>Acumulada(<br>$m2$ ) |
|------|-------------------------|--------------------------------|--------------------------------|----------------------------------------------------|-----------------------------------------------------------|--------------------------------------------------------|------------------------------------------------|------------------------------|
| 2018 | 25947                   | 0,428                          | 4051                           | 6751,16                                            | 8438,96                                                   | 2110                                                   | 2531,69                                        | 2531,69                      |
| 2019 | 26229                   | 0,431                          | 4123                           | 6872,31                                            | 8590,39                                                   | 2148                                                   | 2577,12                                        | 5108,80                      |
| 2020 | 26505                   | 0,434                          | 4196                           | 6993,24                                            | 8741,55                                                   | 2185                                                   | 2622,46                                        | 7731,27                      |
| 2021 | 27342                   | 0.437                          | 4359                           | 7264,57                                            | 9080.72                                                   | 2270                                                   | 2724,22                                        | 10455,48                     |
| 2022 | 27745                   | 0,440                          | 4454                           | 7423,25                                            | 9279,06                                                   | 2320                                                   | 2783,72                                        | 13239,20                     |
| 2023 | 28154                   | 0,443                          | 4551                           | 7585,41                                            | 9481,76                                                   | 2370                                                   | 2844,53                                        | 16083,73                     |
| 2024 | 28571                   | 0,446                          | 4651                           | 7751,64                                            | 9689,55                                                   | 2422                                                   | 2906,87                                        | 18990,60                     |
| 2025 | 28993                   | 0,449                          | 4753                           | 7921,20                                            | 9901,50                                                   | 2475                                                   | 2970,45                                        | 21961,05                     |
| 2026 | 29423                   | 0,452                          | 4857                           | 8094,95                                            | 10118,69                                                  | 2530                                                   | 3035,61                                        | 24996,65                     |
| 2027 | 29860                   | 0,455                          | 4964                           | 8272,69                                            | 10340,86                                                  | 2585                                                   | 3102,26                                        | 28098,91                     |
| 2028 | 30302                   | 0,459                          | 5072                           | 8453,91                                            | 10567,38                                                  | 2642                                                   | 3170,22                                        | 31269,12                     |
| 2029 | 30753                   | 0,462                          | 5184                           | 8639,79                                            | 10799,74                                                  | 2700                                                   | 3239,92                                        | 34509,05                     |
| 2030 | 31209                   | 0,465                          | 5298                           | 8829,27                                            | 11036,59                                                  | 2759                                                   | 3310,98                                        | 37820,02                     |
| 2031 | 31672                   | 0,468                          | 5414                           | 9022,98                                            | 11278,73                                                  | 2820                                                   | 3383,62                                        | 41203,64                     |
| 2032 | 32142                   | 0,472                          | 5533                           | 9220,98                                            | 11526,22                                                  | 2882                                                   | 3457,87                                        | 44661,51                     |
| 2033 | 32619                   | 0,475                          | 5654                           | 9423,33                                            | 11779,16                                                  | 2945                                                   | 3533,75                                        | 48195,26                     |
| 2034 | 33102                   | 0,478                          | 5778                           | 9629,80                                            | 12037,25                                                  | 3009                                                   | 3611,18                                        | 51806,43                     |
| 2035 | 33593                   | 0,482                          | 5905                           | 9841,05                                            | 12301,31                                                  | 3075                                                   | 3690,39                                        | 55496,82                     |
| 2036 | 34090                   | 0,485                          | 6034                           | 10056,55                                           | 12570,69                                                  | 3143                                                   | 3771,21                                        | 59268,03                     |
| 2037 | 34594                   | 0,488                          | 6166                           | 10276,67                                           | 12845,83                                                  | 3211                                                   | 3853,75                                        | 63121,78                     |
| 2038 | 35104                   | 0,492                          | 6301                           | 10501,17                                           | 13126,46                                                  | 3282                                                   | 3937,94                                        | 67059,72                     |
| 2039 | 35621                   | 0,495                          | 6438                           | 10730,41                                           | 13413,02                                                  | 3353                                                   | 4023,91                                        | 71083,62                     |
| 2040 | 36145                   | 0.499                          | 6579                           | 10964,48                                           | 13705,60                                                  | 3426                                                   | 4111,68                                        | 75195,30                     |
| 2041 | 36675                   | 0,502                          | 6722                           | 11203,13                                           | 14003,92                                                  | 3501                                                   | 4201.17                                        | 79396,48                     |
| 2042 | 37213                   | 0,506                          | 6868                           | 11447,05                                           | 14308,81                                                  | 3577                                                   | 4292,64                                        | 83689,12                     |

Se tiene entonces que para un servicio de 25 años<sup>20</sup> se requiere un Área disponible de un mínimo de 83689.12 m2 (aproximadamente 8,4 hectáreas)

**Mapeo de áreas potenciales (modelo final).** Aquí se determinan áreas mayores a la mínima necesaria (ver tabla 19), de modo que se añade el criterio de capacidad al mapa de áreas potenciales (figura 13) evaluando los polígonos que tengan una área mayor o igual a la necesaria, obteniéndose así el modelo final de mapa de áreas potenciales (ver figura 16).

<sup>20</sup> Decreto 0330 del 08 junio de 2017, Ministerio de Vivienda, Ciudad y Territorio Republica de Colombia

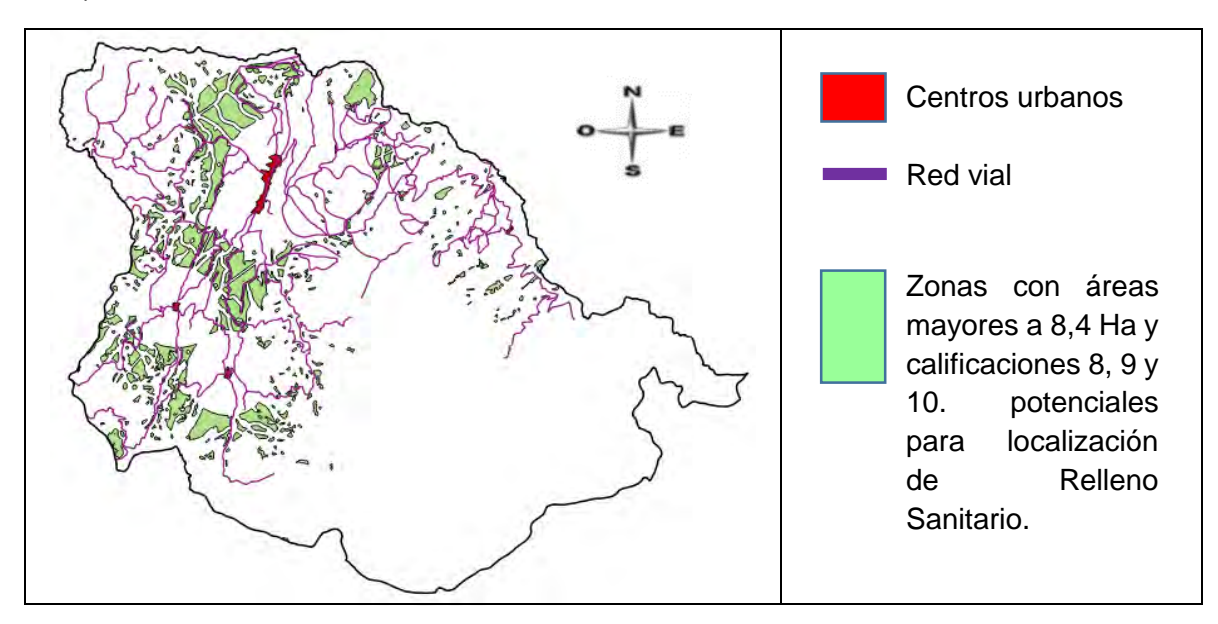

**Figura 16.** Mapa de zonificación para localización de relleno sanitario (Modelo final)– vectorial.

### <span id="page-51-0"></span>**4.5 PROPUESTA DE DISEÑO DE RELLENO SANITARIO PARA EL MUNICIPIO DE BUESACO - NARIÑO**

**Definición del tipo de relleno (en base a la operación).** Para el caso del Municipio de Buesaco que actualmente tiene una población menor a 25000 habitantes, según Jaramillo<sup>21</sup>, no es justificable que se diseñe un relleno sanitario de operación mecanizada, ya que las grandes inversiones iniciales para su construcción en comparación con los recursos de la región harían que ni siquiera se contemple la realización de esta obra. En este contexto lo más viable y adecuado es hacer un diseño de relleno de operación manual, que estará acorde con la capacidad económica del municipio.

**Definición de las etapas de ejecución.** Por ser un relleno sanitario de operación manual, no se recomienda hacer diseños para más de 10 años por razones de disponibilidad de espacio y los limitados recursos que poseen las administraciones locales para iniciar este tipo de obras y adquirir maquinaria pesada, por lo cual se divide el periodo de servicio en etapas, y se hará una propuesta de diseño preliminar de la primera etapa (primeros diez años) que requiere un área de 2.81 hectáreas que será el terreno a levantar<sup>22</sup>.

<sup>21</sup> Guía para el diseño, construcción y operación de rellenos sanitarios manuales, Jaramillo.2002 22 Ídem.

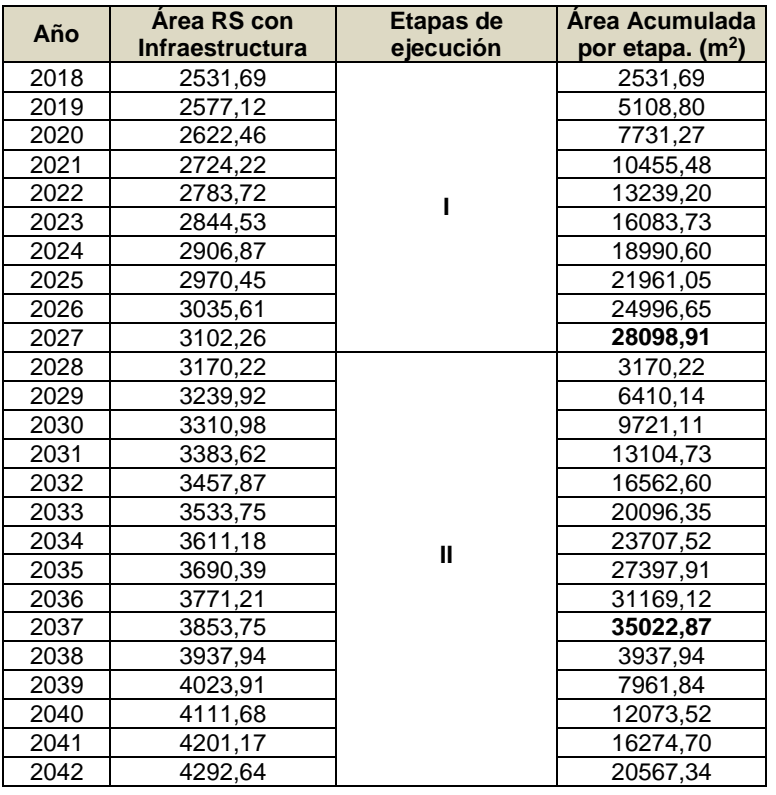

**Tabla 20.** Área acumulada para relleno por etapas.

**Selección del sitio de disposición.** Se hace teniendo en cuenta las zonas aptas para localización de relleno sanitario de la figura 16, de las cuales se han seleccionado algunos sitios a los que se les hace visitas de campo para comprobar si las características tanto del terreno como de sus alrededores están acordes con la información cartográfica utilizada para su determinación, ya que el análisis de estos solo se hizo de acuerdo con la disponibilidad de información cartográfica del Municipio. Adicional a esto se tiene en cuenta la resistencia social que pueda presentarse en una zona.

A continuación se muestra las alternativas seleccionadas:

 **Alternativa No. 1: Ubicación:** E: 987909 N: 643410 M.S.N.M: 2227 **Observaciones:** El área no tiene acceso y no es factible construirla.

**Figura 17.** Registro fotográfico alternativa 1 de localización de relleno sanitario.

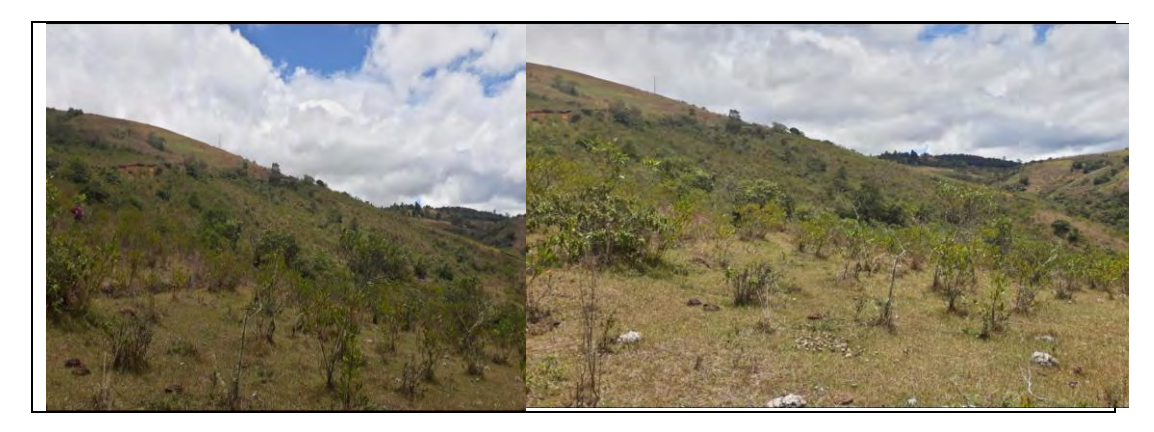

**Alternativa No. 2:**

**Ubicación:** E: 988581 N: 644400 M.S.N.M: 2218 **Observaciones:** El área tiene poca disponibilidad de espacio debido a que la zona está entre accidentes geográficos (acantilados).

**Figura 18.** Registro fotográfico alternativa 2 de localización de relleno sanitario.

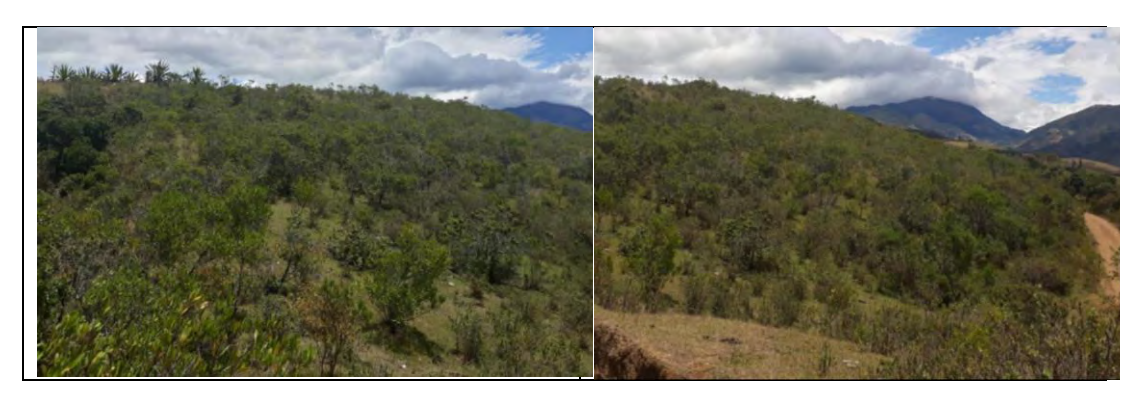

 **Alternativa No. 3: Ubicación:** E: 987740 N: 641202 M.S.N.M: 2360 **Observaciones:** El área posee un buen espacio, pero presenta un deslizamiento en la parte de descuelgue.

**Figura 19.** Registro fotográfico alternativa 3 de localización de relleno sanitario.

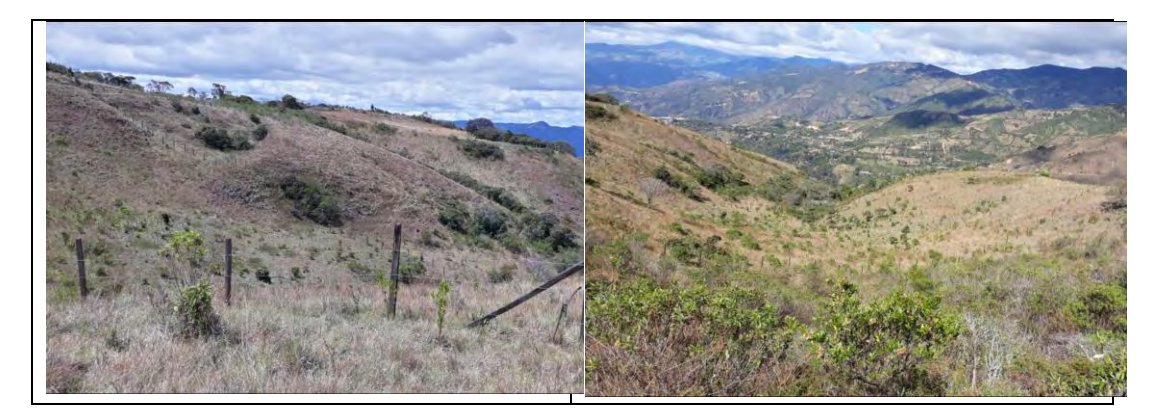

 **Alternativa No. 4: Ubicación:** E: 988254 N: 639061 M.S.N.M: 2381 **Observaciones:** El área es plana, tiene buen espacio, pero existe agricultura a gran escala en los alrededores y asentamientos cercanos con lotes de alto valor agrícola.

**Figura 20.** Registro fotográfico alternativa 4 de localización de relleno sanitario.

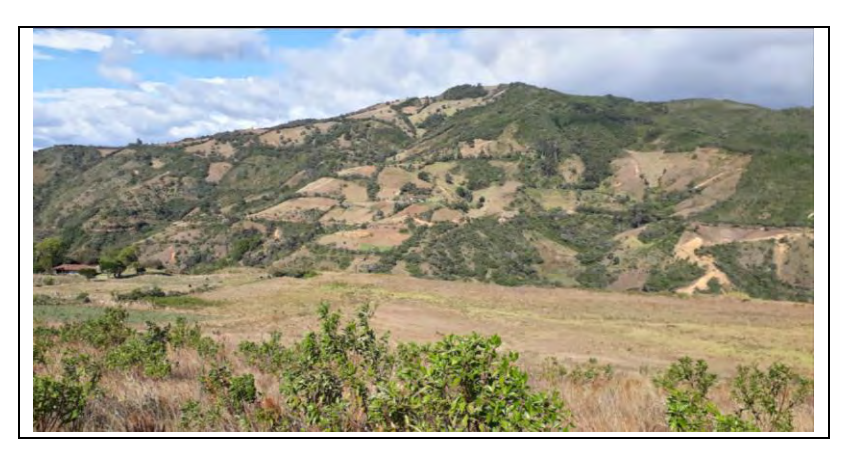

## **Alternativa No. 5:**

**Ubicación:** E: 986901 N: 640199 M.S.N.M: 2428 **Observaciones:** El área posee una topografía ondulada (semiplana), está aproximadamente a 300 metros de la vía, visualmente se constata que la zona se encuentra en condición de baldío y sin presencia de asentamientos cercanos, es factible la construcción de una vía para acceder a esta zona, además se evidencia presencia de material que sirve de cobertura.

**Figura 21.** Registro fotográfico alternativa 5 de localización de relleno sanitario.

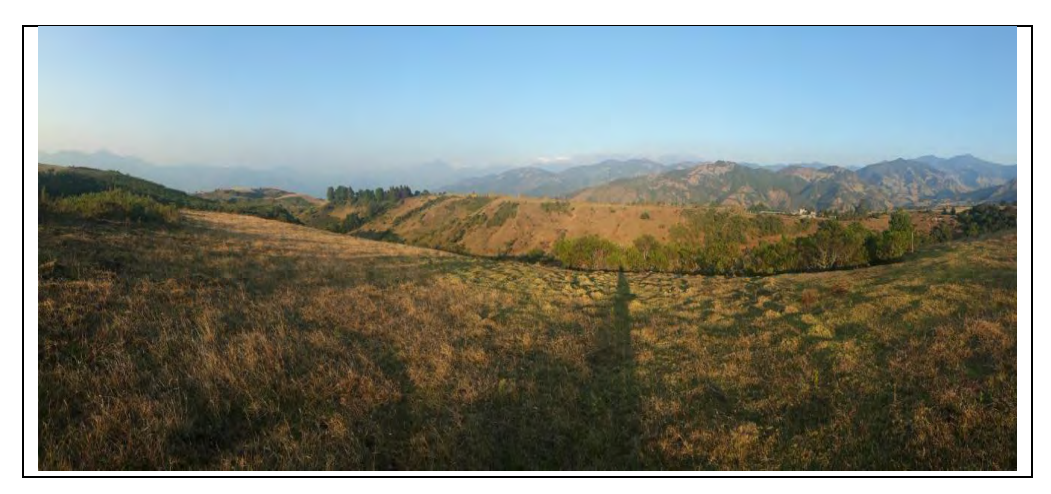

Se concluye que la alternativa 5 es la más adecuada cuya ubicación se encuentra a 13 km aproximadamente de la cabecera municipal y se representa a continuación. (ver figura 22).

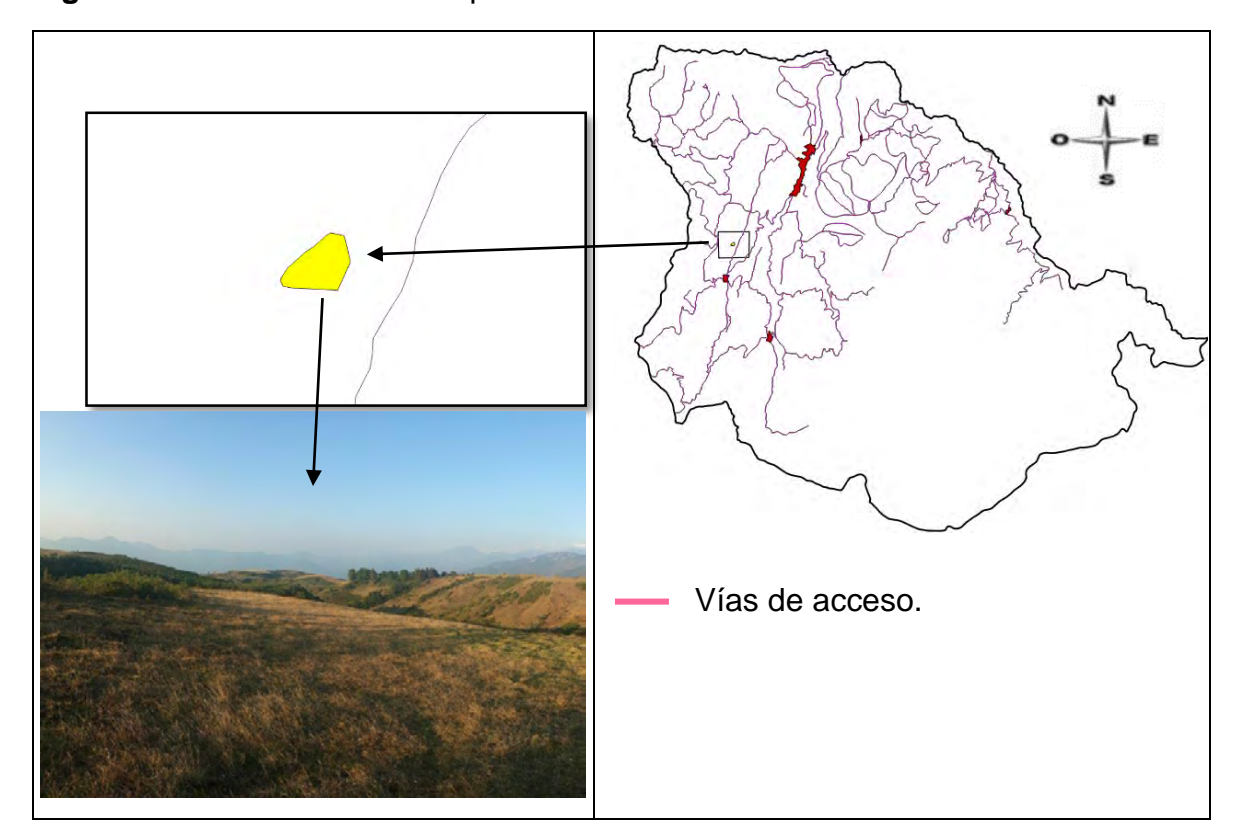

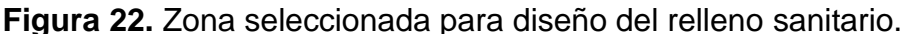

**Levantamiento topográfico.** De manera que la propuesta de diseño de relleno sanitario sea lo más acorde con la zona seleccionada se realizó un levantamiento topográfico con un método de toma de coordenadas asemejando la forma de una cuadricula de aproximadamente 20 metros cada cuadricula, haciendo uso de GPS que maneja una precisión de ±1m.

Las coordenadas de los puntos tomados fueron ingresadas al software Qgis, que este mediante el método de interpolación triangular permite generar un Modelos de Elevación Digital (DEM), del cual ya se puede obtener las curvas de nivel de la zona cada metro.

**Definición del método de diseño.** Debido a la topografía del lugar escogido (zona semiplana), se facilita el uso combinado de los dos métodos de diseño que son el de área y el de trinchera lo que permite un mejor aprovechamiento del espacio además de que se podría usar el material extraído de excavaciones como material de cobertura.

**Diseño de zanjas.** De acuerdo con la topografía del terreno se ha definido 72 zanjas en el terreno. (ver figura 23).

**Figura 23.** Diseño de zanjas.

l

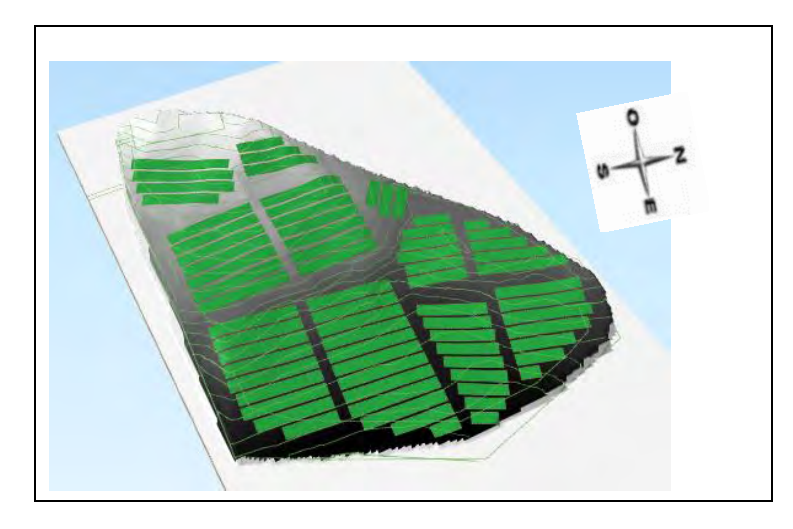

Para el dimensionamiento de las trincheras se tiene en cuenta lo siguiente: Según Jaramillo<sup>23</sup>, "la profundidad de zanja varía de 2 a 4 metros de acuerdo con el nivel freático, tipo de suelo y equipo de excavación, el ancho puede variar entre 3-6 m dependiendo del ancho del equipo". Se recomienda que la separación entre zanjas sea de 1,5 metros para darle más estabilidad y tener buen espacio de movilidad esta separación depende del tipo de suelo y de la forma de la trinchera (cuadrada o trapezoidal).

En cuanto a la profundidad, se estableció que sea 1.5 metros, se asume considerando la posición del lote y las condiciones climáticas de la zona, sin embargo, este valor está condicionado a estudios de suelos y nivel freático. De modo que se establecen las dimensiones de las zanjas propuestas (ver anexo 3).

**Altura máxima taludes y aspectos del método de área.** En relación con los taludes de basura para la conformación de los terraplenes en el relleno sanitario manual, se recomienda 1V:2H o 1V:3H<sup>24</sup>. Por lo cual se definió una relación 1V:2.5H ya que es un valor intermedio de la recomendación, lo cual sumado a una buena compactación manual garantiza una buena estabilidad del talud.

<sup>23</sup> JARAMILLO, J. Guía para el diseño, construcción y operación de rellenos sanitarios manuales, 2002.

<sup>24</sup> JARAMILLO, J. Guía para el diseño, construcción y operación de rellenos sanitarios manuales, 2002

A continuación, se muestra la distribución de los residuos sólidos en el terreno por el método del área y como se verían con la relación de inclinación de taludes adoptada. (ver figura 24).

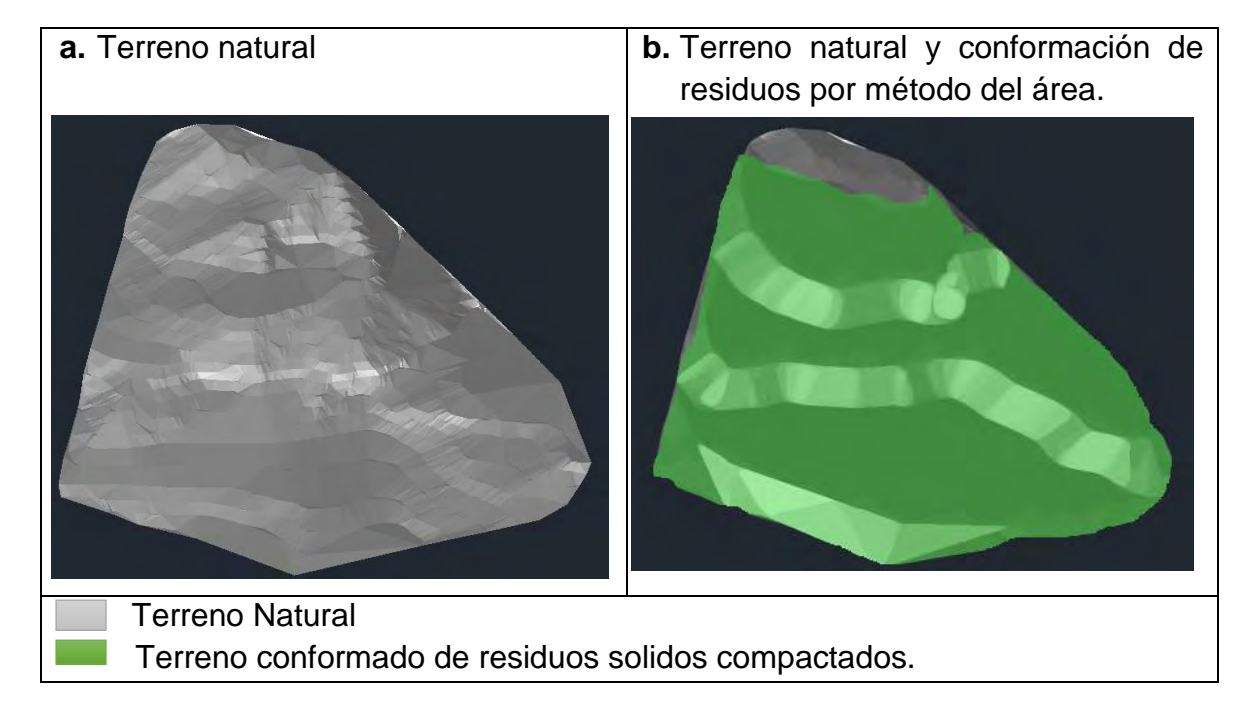

**Figura 24.** Terreno natural (a) y terreno con la conformación de residuos (b).

**Cálculo capacidad volumétrica del terreno.** Para el cálculo de capacidades volumétricas del terreno se suman los volúmenes que irán en las trincheras (excavaciones) más los volúmenes de taludes diseñados por método del área divididos en 3 terrazas. Del diseño de zanjas realizado se obtuvo 24021 m<sup>3</sup> (ver anexo 3). Ahora para el cálculo de volúmenes de los taludes se hizo por el método de cálculo de volumen existente entre dos superficies (superficie de terreno natural y superficie el terreno al final de la vida útil del relleno), de modo que el volumen de las terrazas obtenido fue de 75420 m<sup>3</sup>.

Así la capacidad volumétrica total de la zona es =  $99441 \text{ m}^3$ .

Adicional a esto se estimó que de esos 99441M3 el 25% corresponde a material de cobertura (24861M3), este material sale de la excavación de zanjas (24021m<sup>3</sup>) asumiendo que la compactación de terreno natural es similar a la compactación final que tendrá como material de cobertura.

**Cálculo de la vida útil del relleno sanitario.** Basados en los volúmenes acumulados por año (ver tabla 19), se determina la vida útil si el terreno permite almacenar 99441 m $3$ .

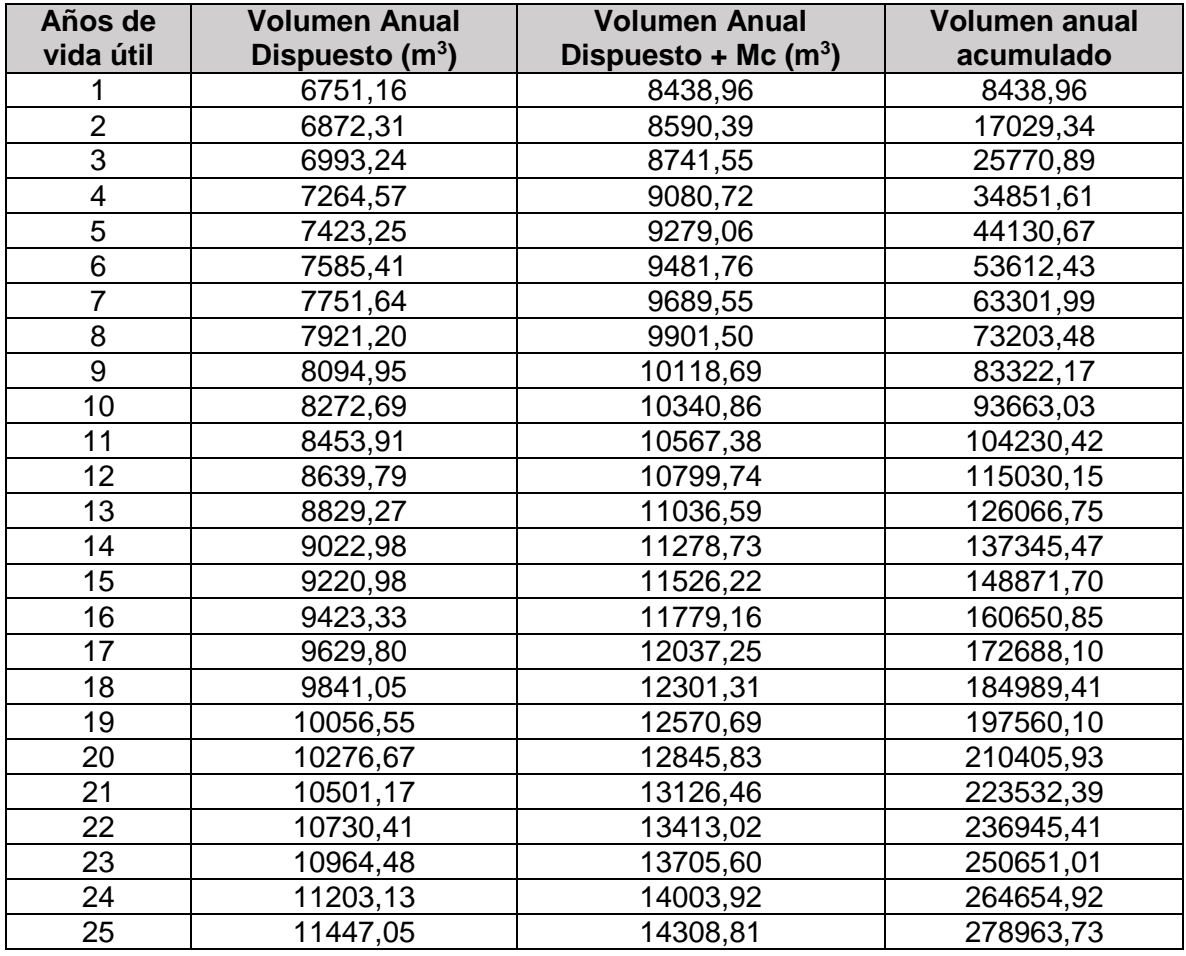

**Tabla 21.** Vida útil del relleno sanitario.

Haciendo la lectura de la columna "vida útil" con respecto a la columna "volumen anual acumulado" se define que la vida útil es de 10 años.

**Canal interceptor de aguas de escorrentía.** Es necesario construir un canal por el borde superior del relleno sanitario con el fin de interceptar y desviar el escurrimiento de aguas de lluvia lo que contribuye a reducir el volumen de lixiviado y mejorar las condiciones de operación del relleno.

Este canal debe tener una inclinación que garantice una velocidad de flujo que no provoque erosión sobre las paredes del mismo, sin embargo también se debe evitar pendientes longitudinales planas que produzcan estancamientos.

**Sistema de control de lixiviados**. El volumen de lixiviado en un relleno sanitario es diferente para cada sitio ya que depende principalmente de la composición y temperatura de los residuos sólidos, es así que para definir un tratamiento adecuado de lixiviados es necesario esperar a que se comiencen a producir para analizar y conocer sus características<sup>25</sup>.

Como medida general se recomienda construir el fondo del relleno sanitario en sistema espina de pescado para el manejo de aguas lixiviadas, el lixiviado generado se almacenará en zanjas, las cuales deberán tener por lo menos un ancho de 0,6 metros por un metro de profundidad, siempre que el nivel freático esté un metro más abajo y el suelo tenga buena impermeabilidad ( $k < 10^{-7}$  cm/seg)  $^{26}$  .

**Sistema de control de Gases.** El control de gases se hace con el fin de prevenir problemas en la atmosfera y peligro de incendio o explosión, la acumulación de gases en un relleno sanitario se controla mediante chimeneas ubicadas inicialmente a 60 metros de distancia una entre otra, distancia que puede variar según los resultados que se observen en los primeros años de operación del relleno<sup>27</sup>.

**Localización pozos de monitoreo de calidad del agua.** Un relleno sanitario acorde con las normas ambientales y de seguridad, debe contar con pozos de monitoreo con el fin de prevenir riesgos potenciales para la calidad del ambiente. Para el relleno sanitario propuesto se recomienda ubicar tres pozos para la toma de muestras del agua subterránea a 10, 20 y 50 m desde el área del relleno y del drenaje exterior de lixiviados, la profundidad de estos pozos depende de la profundidad de los mantos freáticos.

Finalmente todos los elementos propuestos para el pre diseño de relleno sanitario se muestra a continuación. (ver figura 25).

<sup>25</sup> COLLAZOS HECTOR, DUQUE MUÑOZ RAMON. Residuos Sólidos, Fundación para la investigación de residuos sólidos.

<sup>26</sup> JARAMILLO, J. Guía para el diseño, construcción y operación de rellenos sanitarios manuales, 2002.

<sup>27</sup> COLLAZOS HECTOR, DUQUE MUÑOZ RAMON. Residuos Sólidos, Fundación para la investigación de residuos sólidos.

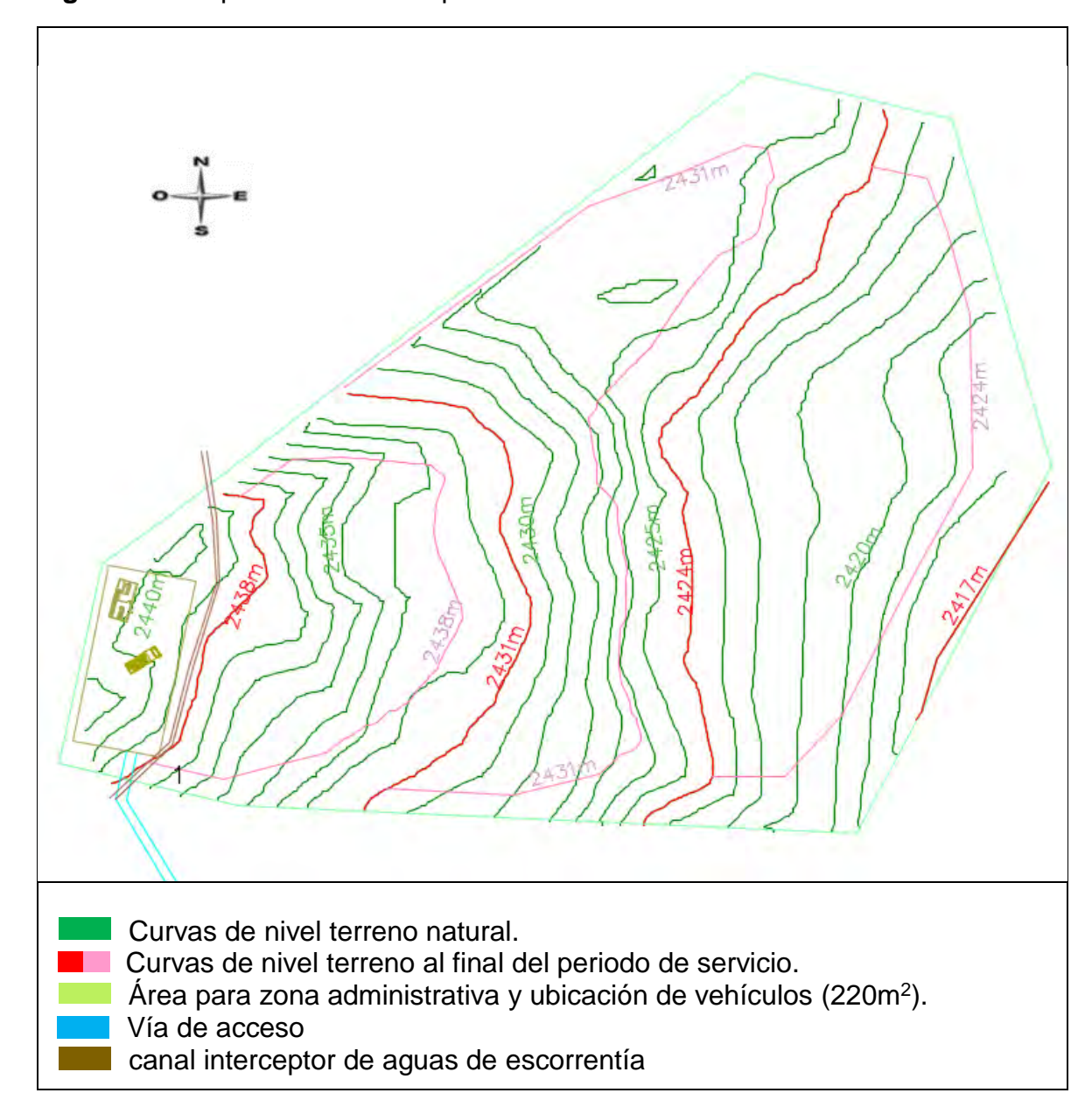

**Figura 25.** Propuesta de diseño preliminar de relleno sanitario.

### **5. CONCLUSIONES**

<span id="page-62-0"></span>En el desarrollo de la investigación en cuanto a la jerarquización de los criterios de decisión, el decreto 838 de 2005 establece un orden de prioridades. Este orden se modificó de acuerdo con las necesidades y condiciones propias de la region apoyados en expertos y trabajadores públicos conocedores del tema y de las dinámicas del municipio, lo cual permitió ajustar un orden de jerarquización más acentuado a la realidad del Municipio de Buesaco-Nariño.

Mediante la metodología empleada se obtuvo varias áreas aptas para localización de relleno sanitario las cuales cumplieron satisfactoriamente con los criterios analizados en esta investigación. Sin embargo es importante resaltar que en el desarrollo de la investigación para las áreas aptas no se hizo un estudio detallado de otras variables muy importantes para localizar un relleno sanitario como es un estudio de suelos y niveles freáticos de los terrenos, ya que esto requiere mayor tiempo e inversión y que no se realizaron dado el alcance de la misma. Así pues esta investigación selecciona las áreas aptas para posteriores estudios (suelos y nivel freáticos) para definir un sitio definitivo adecuado para disposición final de residuos en el Municipio de Buesaco – Nariño.

El sitio para la propuesta de diseño de relleno sanitario fue seleccionado mediante visitas de campo para verificar que cumple con los criterios evaluados en la presente investigación y en cuanto a espacio tiene aproximadamente 3 hectáreas y suple por 10 años de vida útil para operación de un relleno sanitario.

Los resultados de esta investigación pueden ser utilizados como un insumo importante para el municipio en cuanto al ordenamiento de usos de los suelos, orientados a que en los espacios donde se tomen decisiones sobre el desarrollo sostenible del territorio municipal pretendan siempre tener en cuenta aspectos importantes como el ordenamiento del territorio y el ambiente.

#### **6. RECOMENDACIONES**

<span id="page-63-0"></span>Hacer análisis jurídicos sobre el o los predios seleccionados como posibles áreas de disposición final de residuos sólidos. También se debe realizar estudios de suelos y niveles freáticos con el fin de conocer las características físicas del terreno que conformara la cimentación del relleno y la utilización de este como material de cobertura.

Presentar y adelantar los procedimientos y trámites legales ante la autoridad ambiental CORPONARIÑO, para acciones en cuanto a obtención de permisos y licencias ambientales para la operación del mismo. Adicional a esto se debe realizar un estudio de impacto ambiental, sistemas de manejo, tratamiento y disposición final de los residuos sólidos.

Realizar la gestión para la inclusión de este proyecto dentro del Esquema de Ordenamiento Territorial, de manera Planeación Municipal pueda restringir la ubicación de nuevos proyectos urbanísticos o recreacionales en el predio seleccionado, el cual será de uso exclusivo para la disposición final de los residuos sólidos. Además, este proyecto aunque es de carácter técnico permite enriquecer los conocimientos sobre los Sistemas de Información Geográfica y evaluación multicriterio por su importancia para la toma de decisiones en cuanto a las políticas de ordenamiento ambiental del territorio.

#### **BIBLIOGRAFIA**

<span id="page-64-0"></span>BARREDO CANO, JOSÉ IGNACIO. Sistemas de Información Geográfica y Evaluación Multicriterio en la ordenación del territorio. RA-MA Editorial, España, julio, 1996, 250 pp.

COLLAZOS HÉCTOR. Diseño y Operación de rellenos sanitarios 3ra Edicion. Escuela Colombiana de Ingenieria, Colombia 2008, 240 pp.

COLLAZOS HECTOR, DUQUE MUÑOZ RAMON. Residuos Sólidos, Fundacion para la investigación de residuos sólidos 1993.

DE COS GUERRA OLGA, SIG y Evaluación multicriterio: propuesta metodológica para cuantificar el grado de metropolización en el territorio. [Articulo] Universidad de Cantabria – España. Carsigma Cartográfica Ed. 2007.

DORADO Arlex, CERON Ronald Edison. Identificación de áreas potenciales para ubicar el futuro sistema de disposición final de residuos sólidos del municipio de Popayán. [Doc. Publico ServiAseo Popayán S.A. E.S.P]. Popayán, 2012.

JARAMILLO Jorge. Guía para el diseño, construcción y operación de rellenos sanitarios manuales: una solución para la disposición final de residuos sólidos municipales en pequeñas poblaciones. [OPS/CEPIS]. Medellín, Universidad de Antioquia, 2002.

LÓPEZ JOHANNA, LÓPEZ MARCELA. Plan de manejo integral de residuos sólidos urbanos en el municipio de Buesaco – Nariño, Universidad de Nariño. 2004, pp 36.

MINISTERIO DE VIVIENDA, CIUDAD Y TERRITORIO, MINISTERIO DE AMBIENTE Y DESARROLLO SOSTENIBLE. Resolución 0754 de noviembre de 2014. REPÚBLICA DE COLOMBIA. 2014

MURCIA LEAL Armando, CEPEDA VANEGAS Héctor. Mapa geológico de Colombia, plancha 410, memoria explicativa, Bogotá, 1991.

NIEVES LANTADA ZARZOSA; M. AMPARO NUÑEZ ANDRES. Sistemas de Información Geográfica: practicas con Arcview, Ediciones UPC. España. 2002, 226 pp.

SAATY, Thomas. Toma de decisiones para líderes. Pittsburg USA. RWS Publications. 1997, 424 pp.

SEHNAZ SENER, ERHAN SENER, BILGEHAN NAS. Selection of Landfill Site using GIS and Multicriteria Decision Analysis for Beysehir Lake Catchment area (Konya, Turkey). Journal of Engineering Science and Design. 2011 Vol: 1 No: 3, pp 134-144.

SUMAN PAUL. Location allocation for urban waste disposal site using multi-criteria analysis: A study on Nabadwip Municipality, West Bengal, India. International Journal of Geomatics and Geosciences, 2012, Volumen 3, No 1, pp 74-88.

TCHOBANOGLOUS, George. Gestión integral de residuos sólidos, Madrid. McGraw-Hill Ed, 2002, 1120 pp.

#### **WEBGRAFIA**

[https://docs.qgis.org/2.8/es/docs/gentle\\_gis\\_introduction/vector\\_spatial\\_analysis\\_b](https://docs.qgis.org/2.8/es/docs/gentle_gis_introduction/vector_spatial_analysis_buffers.html) [uffers.html](https://docs.qgis.org/2.8/es/docs/gentle_gis_introduction/vector_spatial_analysis_buffers.html)

https://es.wikipedia.org/wiki/Buesaco

<https://mappinggis.com/2014/06/por-que-qgis-es-la-referencia-sig-open-source/>

http://qgis.org/es/site/about/index.html

http://www.emaspasto.com.co/servicio-de-aseo

#### **ANEXOS**

#### <span id="page-66-0"></span>**Anexo 1. Formato de comparación por pares de factores de decisión.**

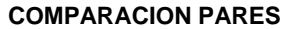

Marcar con una "x" el criterio que se considere más importante, seguidamente en el campo "Diferencia de importancia entre los atributos" se escribe la letra que mejor representa esta diferencia de importancia.

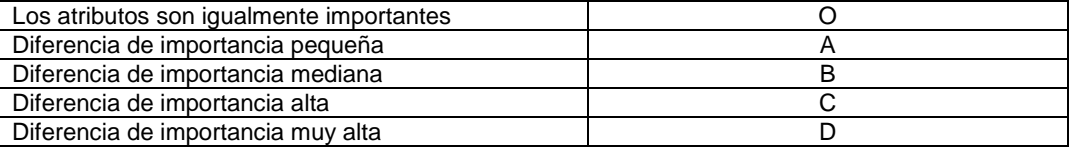

#### **CRITERIOS**

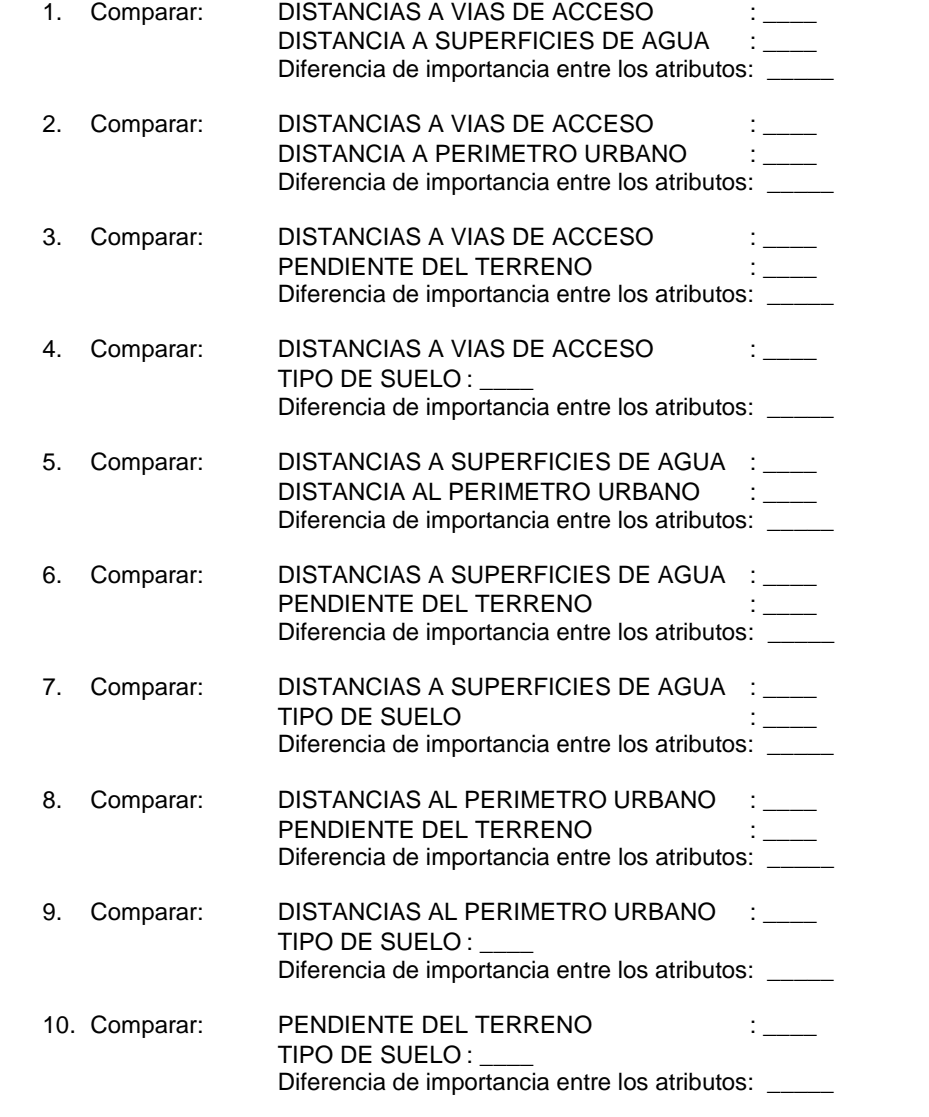

**Anexo 2. Informe de recolección, transporte y disposición final EMAS S.A E.S.P**

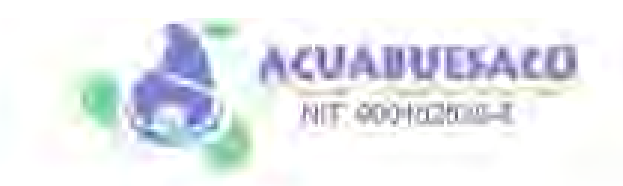

Buesaco 02 de Diciembre de 2016

Asunto: Informe de recolección, transporte y disposición final EMAS S.A. E.S.P.

#### SERVICIO DE RECOLECCION

ma.

En el Municipio de Buesaco Nanno realiza las actividades de barrido y recolección los días lunes y viernes, en el momento de prestar el servicio lo hace a baja velocidad, dejando bien bamdos los depositos y desordenes causados por la comunidad.

#### TRANSBORDO DE LA VOLQUETA

La volgueta hace el recomido en los sectores de Santamaría. y la vereda Juanambu del Municipio. El transbordo lo hace en el sector urbano de Buesaco

#### MANTENIMIENTO DE LA VIA

En la via se realiza mantenimiento los días lunes y viernes desde el casco urbano hasta llegar al parque ambiental Antanas.

#### SERVICIO DE BARRIDO

El servicio de banido lo hace con normalidad dejando bien limpias las cunetas polideportivos, parques, galería de libre acceso y zonas verdes

> Valores De Recolección, Transporte Y Disposición Final Correspondiente Cada Mes

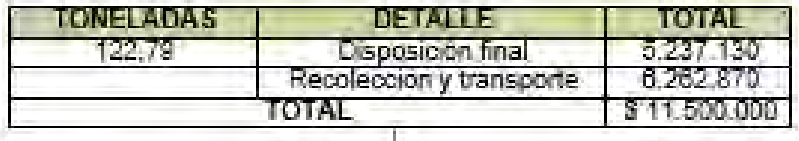

ENCESSED EARNERS IN TERRAINBO TEL: 2105861701 CORREO) psychological galleries

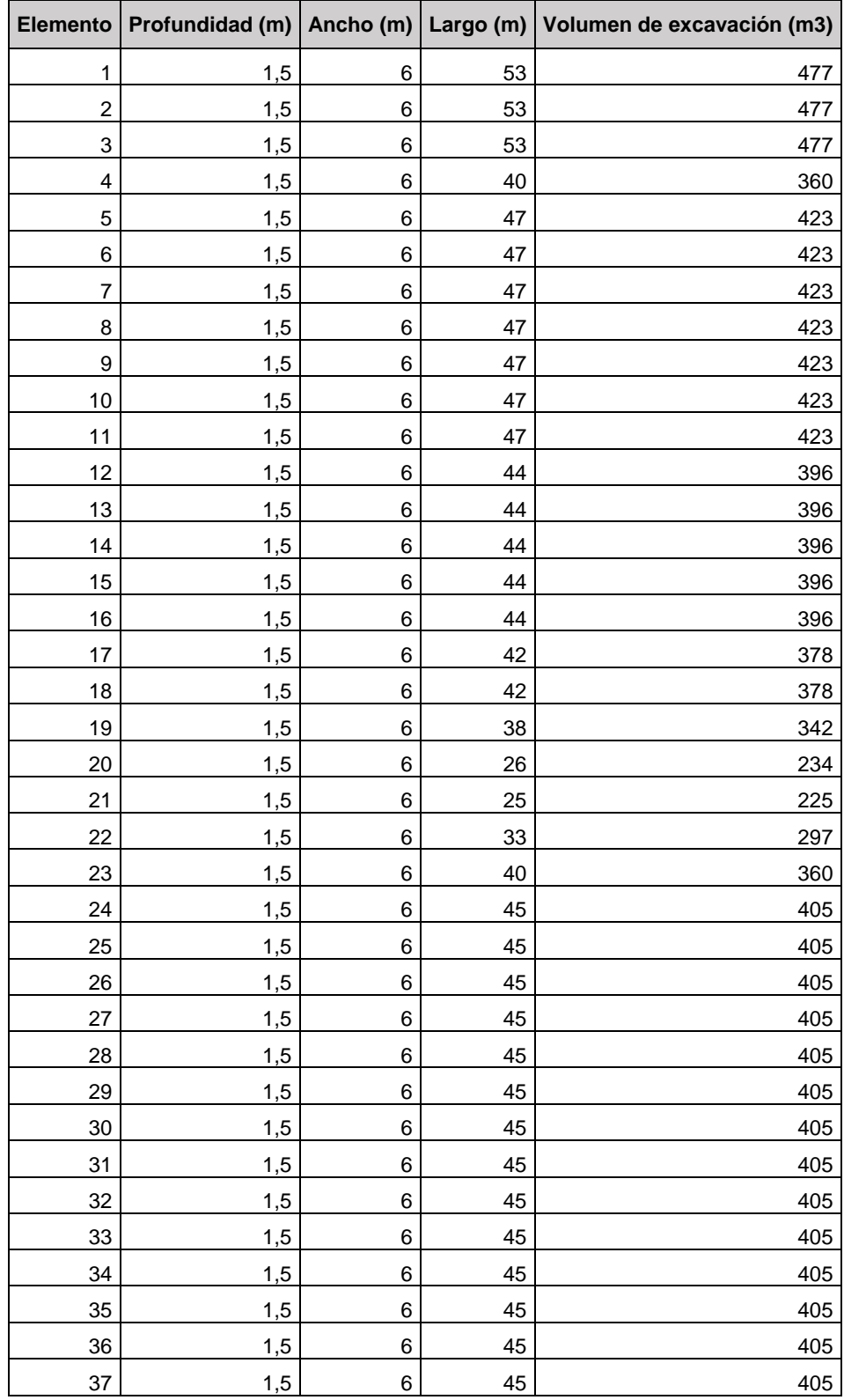

# **ANEXO 3. Cálculo dimensiones de zanjas para relleno sanitario.**

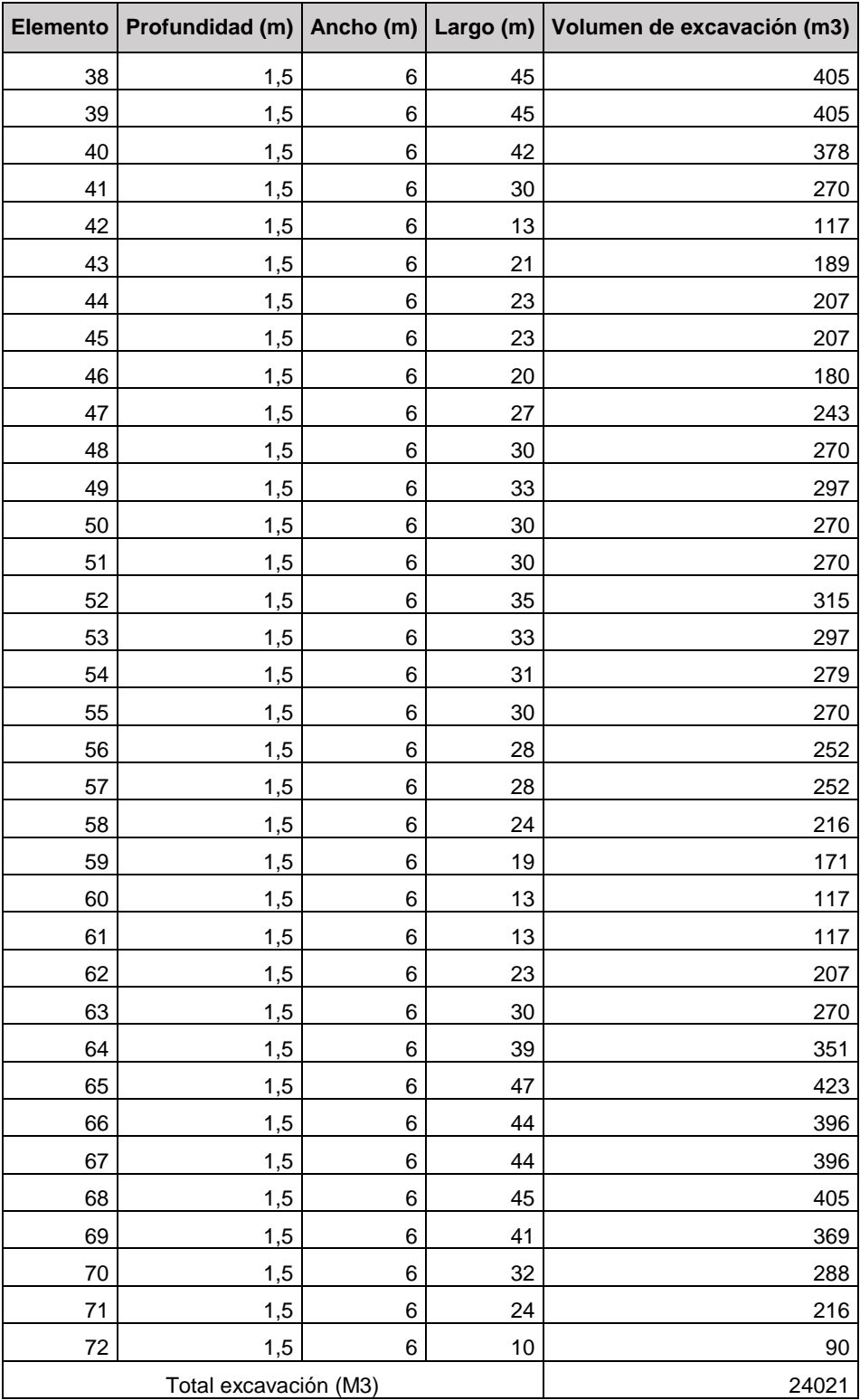